# MQSSX for z/OS Installation and Operation Manual

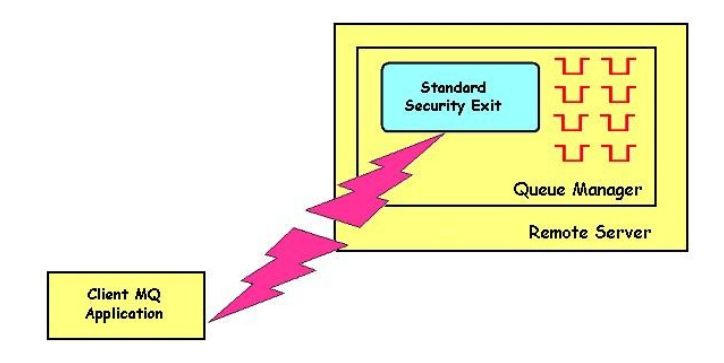

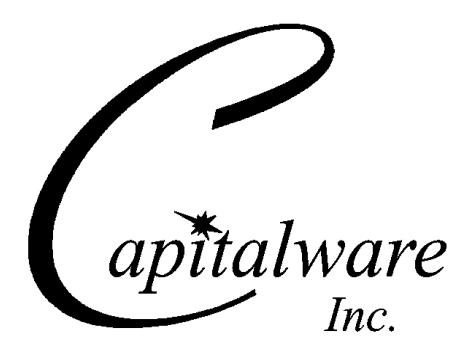

Capitalware Inc. Unit 11, 1673 Richmond Street, PMB524 London, Ontario N6G2N3 Canada sales@capitalware.com https://www.capitalware.com

Last Updated: July 2020. © Copyright Capitalware Inc. 2007, 2020.

# **Table of Contents**

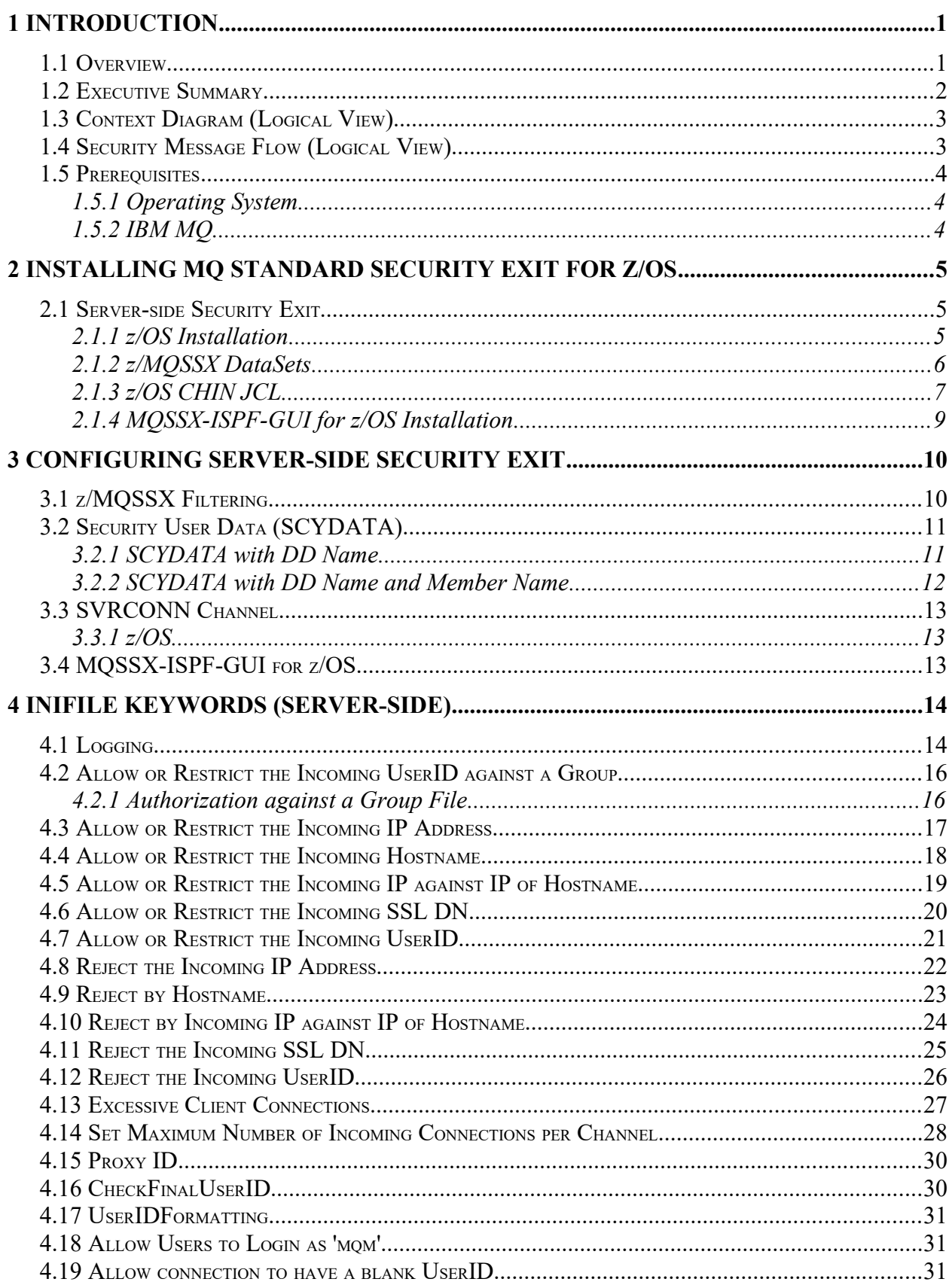

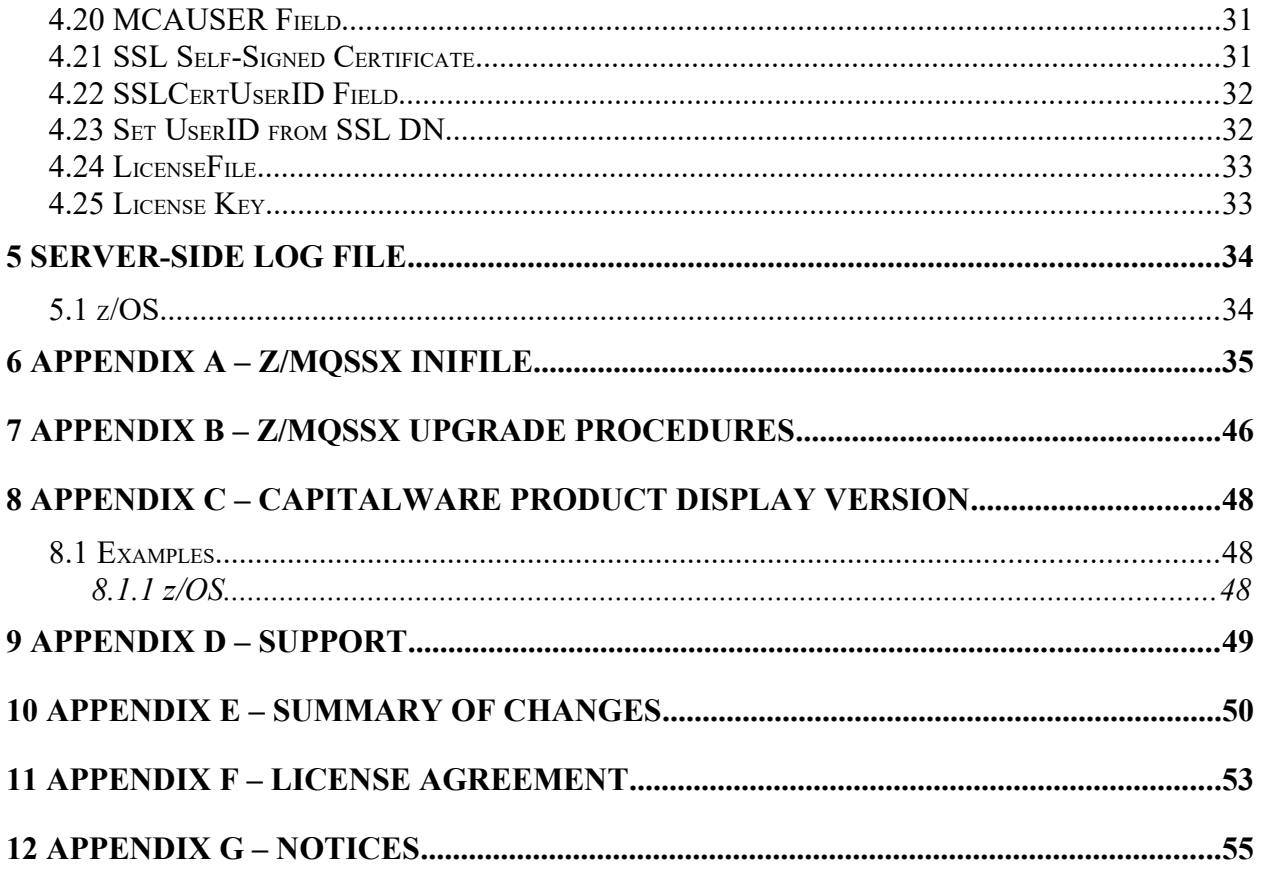

# <span id="page-4-1"></span>**1 Introduction**

## <span id="page-4-0"></span>**1.1 Overview**

*MQ Standard Security Exit for z/OS* (z/MQSSX) is a solution that allows a company to control and restrict who is accessing a IBM MQ resource. The security exit will operate with IBM MQ v5.3.1, v6.0, v7.0, v7.1, v8.0, v9.0, v9.1 and v9.2 for z/OS environments. It works with Server Connection, Receiver, Requestor and Cluster-Receiver channels of IBM MQ queue manager.

The MQ Standard Security Exit for z/OS solution is comprised of a server-side security exit.

The server-side security exit has the ability to allow or restrict the incoming UserID. The serverside security exit uses a regular expression parser to parse the incoming client UserID against a predefined regular expression pattern.

The server-side security exit supports the concept of 'Proxy IDs'. After a user has been successfully validated against the native OS or file based validation data and the 'Proxy Mode' flag is set, then the security exit will look up the user's UserID in the Proxy file for their Proxy ID. The Proxy ID will be used for all MQ interactions.

The server-side security exit has the ability to allow or restrict users from connecting with a blank UserID value. This is controlled by the server-side security exit's property keyword 'AllowBlankUserID'.

The server-side security exit has the ability to block users from logging in with the 'CHIN' or the CHIN's Started-task UserIds. This is controlled by the server-side security exit's property keyword 'Allowmqm'.

The server-side security exit has the capability to allow or limit the incoming channel connections according to the name of the associated Server Connection channel (SVRCONN). Each Server Connection channel can be allocated a maximum number of connections and the server-side security exit will ensure that this maximum is not exceeded.

Client connections to a queue manager are limited by either channel name or the 'DefaultMCC' property keyword in the initialization file. In today's use of J2EE applications, it is a possibility that one J2EE application could overwhelm the queue manager with client connections, thus preventing any connections being made from other applications.

The MQAdmin can enable Excessive Client Connections alerting system that counts the number of connections over a period of time (i.e. Day / Hour / Minute) and writes a message to the log when the count exceeds a particular value. If the keyword WriteToEventQueue is set to 'Y' then an event message is also written to an event queue. ECC feature is designed to catch applications that are poorly written, such as, applications that continuously connect and disconnect from the queue manager for every message sent or received.

The server-side security exit has the ability to allow or restrict the incoming IP address, hostname and/or SSL DN. The server-side security exit uses a regular expression parser to parse the incoming client IP address and/or SSL DN against a predefined regular expression pattern.

The server-side security exit has the ability to allow or restrict the incoming UserID against a group. A list of groups can be queried for the incoming UserID. The groups are stored a group file.

## <span id="page-5-0"></span>**1.2 Executive Summary**

The MQ Standard Security Exit for z/OS solution is comprised of a server-side security exit.

The server-side security exit is available as:

> z/OS load-module

The major features of MQ Standard Security Exit for z/OS are as follows:

- $\triangleright$  Allows or restricts the incoming UserID against a regular expression pattern
- $\triangleright$  Allows or restricts the incoming UserID against a Group
- $\triangleright$  Provides support for Proxy UserIDs
- $\triangleright$  Allows or restricts the incoming IP address against a regular expression pattern
- $\triangleright$  Allows or restricts the incoming hostname against a regular expression pattern
- $\triangleright$  Allows or restricts the incoming SSL DN against a regular expression pattern
- $\triangleright$  Limit the number of incoming channel connections on a SVRCONN channel.
- $\triangleright$  Allows or restricts the use of the 'CHIN' or the CHIN's Started-task UserIds
- $\triangleright$  Ability to set the maximum number of allowable connections per a given channel (MCC)
- $\triangleright$  Ability to monitor for excessive client connections (ECC) and then generate an alert
- $\triangleright$  Provides logging capability for all connecting client applications regardless if they were successful or not.
- $\triangleright$  Provides logging capability via Write To Operator (WTO) facility.

## **1.3 Context Diagram (Logical View)**

<span id="page-6-1"></span>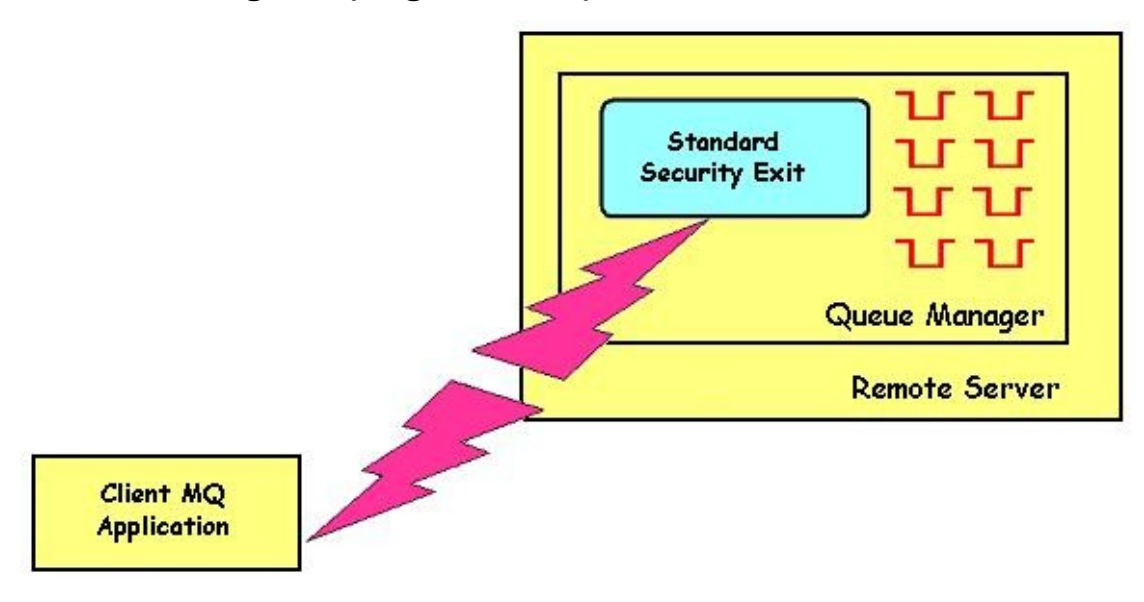

## <span id="page-6-0"></span>**1.4 Security Message Flow (Logical View)**

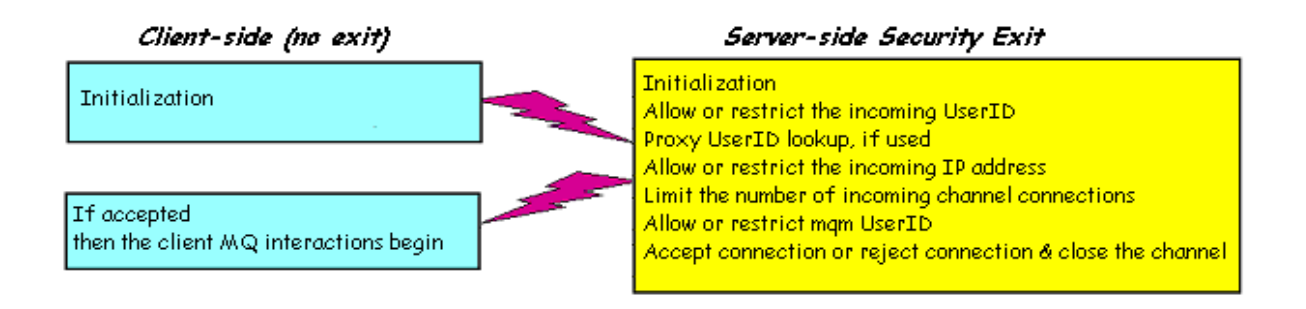

## <span id="page-7-2"></span>**1.5 Prerequisites**

This section details the minimum supported software levels. These prerequisites apply to the server-side installations of MQ Standard Security Exit for z/OS.

#### <span id="page-7-1"></span>**1.5.1 Operating System**

MQ Standard Security Exit for z/OS can be installed on any of the following supported servers:

#### **1.5.1.1 IBM z/OS**

 $\triangleright$  IBM z/OS v1.4 or higher

#### **1.5.2 IBM MQ**

<span id="page-7-0"></span>IBM MQ for z/OS v5.3.1, v6.0, v7.0, v7.1, v8.0, v9.0, v9.1 and v9.2

# <span id="page-8-2"></span>**2 Installing MQ Standard Security Exit for z/OS**

This section describes how to install Capitalware's MQ Standard Security Exit for z/OS.

## <span id="page-8-1"></span>**2.1 Server-side Security Exit**

The following files are the platform specific server-side security exits and the required initialization file (IniFile).

#### <span id="page-8-0"></span>**2.1.1 z/OS Installation**

To install the MQSSX for z/OS, first unzip the **mqssx\_zos-setup.zip**. The zip file contains 2 z/OS XMIT prepared datasets.

- **MQSSX.LOAD.ZOS** is the XMIT dataset that contains the z/OS load-module.
- **MQSSX.SYSIN.ZOS** is the XMIT dataset that contains a sample initialization file for the server-side security exit and sample MQSC script to define MQ channels with the security exits.

Steps to install the server-side security exit:

1. ftp the z/OS XMIT prepared datasets to the z/OS LPAR.

#### ftp –s:mqssx.ftp z/OS\_hostname

```
your-z/OS-userid
your-z/OS-password
binary
quote SITE recfm=fb lrecl=80 blksize=3120
put MQSSX.LOAD.ZOS
put MQSSX.SYSIN.ZOS
quit
```
If the user receives the following error message then they will need to pre-allocate the z/ OS datasets:

ftp> put MQSSX.LOAD.ZOS 200 Port request OK. 550-SVC99 RETURN CODE=4 S99INFO=0 S99ERROR=38656 HEX=9700 S99ERSN code X'000003F3'. 550 Unable to create data set xxxxx.MQSSX.LOAD.ZOS for STOR command. ftp> put MQSSX.SYSIN.ZOS 200 Port request OK. 550-SVC99 RETURN CODE=4 S99INFO=0 S99ERROR=38656 HEX=9700 S99ERSN code X'000003F3'. 550 Unable to create data set xxxxx.MQSSX.SYSIN.ZOS for STOR command.

To pre-allocating the XMIT datasets go to option 3.2 of ISPF and allocate both datasets: MQSSX.LOAD.ZOS and MQSSX.SYSIN.ZOS.

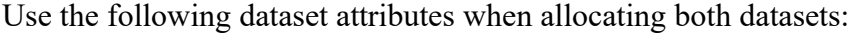

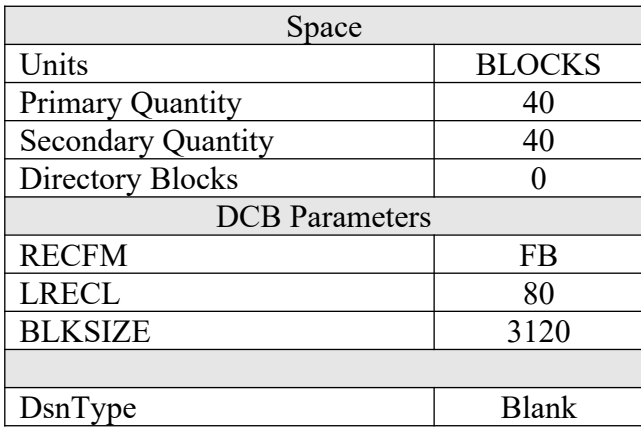

After the user has pre-allocated the datasets, they can redo the ftp commands.

2. Log on to z/OS LPAR and issue the following TSO RECEIVE commands:

#### TSO RECEIVE INDATASET(MQSSX.LOAD.ZOS) TSO RECEIVE INDATASET(MQSSX.SYSIN.ZOS)

After issuing the above commands, the following product datasets will appear:

- **+HLQ+.CPTLWARE.MQSSX.LOAD** is the dataset that contains the z/OS loadmodule.
- **+HLQ+.CPTLWARE.MQSSX.SYSIN** is a dataset that contains a sample initialization file for the server-side security exit and sample MQSC script to define MQ channels with the security exits.

#### <span id="page-9-0"></span>**2.1.2 z/MQSSX DataSets**

z/MQSSX solution is comprised of 2 datasets: +HLQ+.CPTLWARE.MQSSX.LOAD and +HLQ+.CPTLWARE.MQSSX.SYSIN.

#### **2.1.2.1 +HLQ+.CPTLWARE.MQSSX.LOAD**

 **MQSSX** is the actual security exit z/OS load-module that will be invoked by the MQ Server component.

#### **2.1.2.2 +HLQ+.CPTLWARE.MQSSX.SYSIN**

- **MQSSXINI** is a sample initialization file for the server-side security exit.
- **SSXMQSC** is a sample MQSC script to define MQ channels with the security exits.

#### <span id="page-10-0"></span>**2.1.3 z/OS CHIN JCL**

This section describes the required JCL for z/MQSSX.

#### **2.1.3.1 CSQXLIB DDName**

The MQSSX load-module needs to be put in the executable path for the CHINIT started-task. There are 2 options for achieving this:

1. Add the dataset to the CSQXLIB concatenation of the CHINIT's CSQXLIB.

```
//CSQXLIB DD DISP=SHR,DSN=+MQHLQ+.+QMGRNAME+.USERAUTH
          // DD DISP=SHR,DSN=+HLQ+.CPTLWARE.MQSSX.LOAD
```
2. Or copy the MQSSX load-module to your existing MQ exit / link-edited parameter dataset. Here is a sample JCL to copy the MQSSX load-module:

```
//COPY1 EXEC PGM=IEBCOPY,REGION=1024K
//SYSPRINT DD SYSOUT=*
//SYSUT3 DD DSN=&&SYSUT3,UNIT=SYSDA,DISP=(,DELETE),
// SPACE=(CYL,(5,1))
          DD DSN=&&SYSUT4,UNIT=SYSDA,DISP=(,DELETE),
          SPACE=(CYL,(5,1))//*<br>//IN
          DD DISP=SHR,DSN=+HLQ+.CPTLWARE.MQSSX.LOAD
 //*
//OUT DD DISP=SHR,DSN=+MQHLQ+.+QMGRNAME+.USERAUTH 
//*
//SYSIN DD *
 COPYMOD OUTDD=OUT,INDD=((IN,R))
      S M=MQSSX
/*
```
#### **2.1.3.2 MQSSXIN DDName**

MQSSXIN is the DDName that points to a dataset containing the IniFile parameters.

Add the following line to the CHINIT's JCL.

//MQSSXIN DD DISP=SHR,DSN=+HLQ+.CPTLWARE.MQSSX.SYSIN(MQSSXINI)

#### **2.1.3.3 PROXY DDName - Optional**

PROXY is the DDName that points to a dataset containing the UserId proxy values.

Add the following line to the CHINIT's JCL:

```
//PROXY DD DISP=SHR,DSN=+HLQ+.CPTLWARE.MQSSX.PROXY
```
To allocate the PROXY dataset go to option 3.2 of ISPF and allocate a dataset using the following dataset attributes:

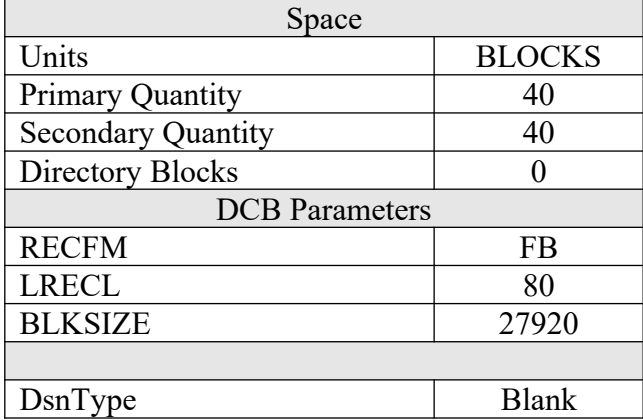

See section 4.9 for more information on the use of Proxy UserIds.

#### **2.1.3.4 Group DDName - Optional**

GROUP is the DDName that points to a dataset containing the Group file values.

Add the following line to the CHINIT's JCL:

```
//GROUP DD DISP=SHR,DSN=+HLQ+.CPTLWARE.MQSSX.GROUP
```
To allocate the GROUP dataset go to option 3.2 of ISPF and allocate a dataset using the following dataset attributes:

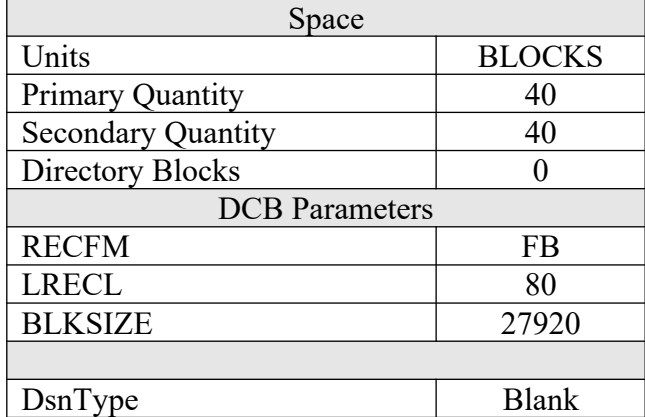

See section 4.9 for more information on the use of Proxy UserIds.

## <span id="page-12-0"></span>**2.1.4 MQSSX-ISPF-GUI for z/OS Installation**

Read section 2 of the *MQSSX-ISPF-GUI for z/OS User Guide* for information on the installation process.

# <span id="page-13-1"></span>**3 Configuring Server-side Security Exit**

This section describes how to configure the server-side security exit.

## <span id="page-13-0"></span>**3.1 z/MQSSX Filtering**

Starting with IBM v7.1, IBM has included a feature called channel authentication record. Channel authentication record feature allows for the filtering of incoming client connections. Exiting queue managers that are migrated to MQ v7.1 or higher will have this feature disabled but when the MQAdmin creates a new queue manager, this feature will be enabled. Hence, to use z/MQSSX's filtering feature, issue the following MQSC command to disable channel authentication record mechanism:

ALTER QMGR CHLAUTH(DISABLED)

## <span id="page-14-1"></span>**3.2 Security User Data (SCYDATA)**

MQSSX supports 2 ways to specify an IniFile via the Security User Data (SCYDATA) field: DD Name and DD Name with a Member Name.

## <span id="page-14-0"></span>**3.2.1 SCYDATA with DD Name**

In this case, only the DD Name is used to specify the IniFile. The DD Name provided in the SCYDATA field must match the DD Name in the CHIN's JCL. The DD statement's DSN keyword can contain either a fully qualified Partition DataSet with the Member name or a Sequential DataSet.

#### **3.2.1.1 SCYDATA with DD Name using Partition DataSet**

The CHIN's DD Name references the DSN keyword which contains the fully qualified Partition DataSet Name (highlighted in **red**) and member name (highlighted in **blue)**. Since the Member Name is included in the CHIN'S DD DSN keyword, do not put the Member Name in the SCYDATA field.

```
e.g. 
SCYDATA('DDName')
```
CHIN JCL using Partition DataSet

```
//MQSSXIN DD DISP=SHR,DSN=+HLQ+.CPTLWARE.MQSSX.SYSIN(MQSSXINI)
```

```
DEFINE CHANNEL ('SYSTEM.ADMIN.SVRCONN') CHLTYPE(SVRCONN) +
       TRPTYPE(TCP) +
 SCYEXIT(MQSSX') +
 SCYDATA('MQSSXIN') +
       REPLACE
```
#### **3.2.1.2 SCYDATA with DD Name using Sequential DataSet**

The CHIN's DD Name specifies a DSN which will contain the Sequential DataSet. As seen below, the DD Name in the SCYDATA field matches the DD Name in the CHIN's JCL. e.g.

SCYDATA('**DDName**')

CHIN JCL using Sequential DataSet

//MQSSXIN DD DISP=SHR,DSN=+HLQ+.CPTLWARE.MQSSX.SYSIN.SEQ

```
DEFINE CHANNEL ('SYSTEM.ADMIN.SVRCONN') CHLTYPE(SVRCONN) +
        TRPTYPE(TCP) +
        SCYEXIT(MQSSX') +
        SCYDATA('MQSSXIN') +
        REPLACE
```
## <span id="page-15-0"></span>**3.2.2 SCYDATA with DD Name and Member Name**

In this case, both the DD Name (highlighted in **red**) and the Member Name (highlighted in **blue**) are used to specify the IniFile since the DSN keyword of the DD statement only contains the Partition DataSet Name. In other words, the user specifies the Member Name as a parameter to the SCYDATA field. This is a dynamic configuration that allows for different IniFiles for different channels.

e.g.

```
SCYDATA('DDName(MemberName)')
```

```
CHIN JCL using Partition DataSet
```

```
//MQSSXIN DD DISP=SHR,DSN=+HLQ+.CPTLWARE.MQSSX.SYSIN
```

```
DEFINE CHANNEL ('SYSTEM.ADMIN.SVRCONN') CHLTYPE(SVRCONN) +
        TRPTYPE(TCP) +
        SCYEXIT(MQSSX') +
        SCYDATA('MQSSXIN(MQSSXINI)') +
        REPLACE
```
## <span id="page-16-2"></span>**3.3 SVRCONN Channel**

This section describes the necessary entries to enable the server-side security exit. The MQ Administrator will need to update 2 fields of the SVRCONN Channel that the server-side security exit will be applied to.

*Note: The Security Exit Data (SCYDATA) field must NOT exceed 32 characters.*

#### <span id="page-16-1"></span>**3.3.1 z/OS**

On z/OS, SCYEXIT and SCYDATA will contain the following values assuming a default install.

- SCYEXIT **MQSSX**
- SCYDATA MQSSXIN

```
DEFINE CHANNEL ('SYSTEM.ADMIN.SVRCONN') CHLTYPE(SVRCONN) +
 TRPTYPE(TCP) +
 SCYEXIT('MQSSX') +
 SCYDATA('MQSSXIN') +
       REPLACE
```
## <span id="page-16-0"></span>**3.4 MQSSX-ISPF-GUI for z/OS**

This section briefly describes the new ISPF GUI program called MQSSX-ISPF-GUI for z/OS. MQSSX-ISPF-GUI for z/OS assists the user in creating and managing their z/MQSSX IniFiles. For more information, please see the *MQSSX-ISPF-GUI for z/OS User Guide* manual.

```
----------------------------- z/MQSSX ISPF GUI -----------------------------
 COMMAND ===>
MQSSX IniFile (PDS or Sequential file):
===> 'CAP01.CPTLWARE.MQSSX.SYSIN'
===> (Blank or pattern for member selection list)
                             PF3 or PF12 to Cancel.
```
# <span id="page-17-1"></span>**4 IniFile Keywords (Server-side)**

This section describes IniFile keywords.

## <span id="page-17-0"></span>**4.1 Logging**

This section describes the necessary entries to enable z/MQSSX to write log information. To enable and control logging, you need 9 keywords in the IniFile:

- 1. **LogMode** specifies what type of logging the user wishes to have. LogMode supports 4 values  $[Q/N/V/D]$  where Q is Quiet, N is Normal, V is Verbose and D is Debug. The default value is N.
- 2. **LogFile** specifies the location of the log file. The default is as follows:

For z/OS: LogFile=SYSPRINT

- 3. **LogDiscMessage** specifies whether or not MQSSX write a disconnect message when the client application closes the channel. The default value is No.
- 4. **LogMessageQuote** specifies the type of quote (single or double) to be used on the log message. The default value is ' (single quote).
- 5. **WriteToSystemLog** specifies that z/MQSSX write a log entry to the server's 'logging system'. On z/OS, the server's 'logging system' is JES. The default value is N.
- 6. **SystemLogMessage** specifies what messages will be written to the system log.. SystemLogMessage supports 3 values [B / A / R] where B is Both, A is Accepted Only, and R is Rejected Only messages. The default value is B.
- 7. **WriteToEventQueue** specifies whether or not MQSSX will write an event message containing the log entry information to the event queue. The default value is N.

WriteToEventQueue provides the ability to write custom MQ Events to System Channel Event Queue to allow MQSSX to be tied into an MQ Monitoring tool.

- 9101 for Connection rejected (Authentication failed) event message
- 9201 for MCC Warning event message
- 9202 for MCC Exceeded event message
- 8. **EventQueueName** specifies the event queue name. The default value is 'SYSTEM.ADMIN.CHANNEL.EVENT'.

9. **UseFormFeed** specifies that a FormFeed command be issued once a day at midnight. UseFormFeed supports 2 values [Y / N]. The default value is N.

LogMode=N LogFile=SYSPRINT WriteToSystemLog=Y

## <span id="page-19-1"></span>**4.2 Allow or Restrict the Incoming UserID against a Group**

This section describes the necessary entries to enable the feature that allows or restricts the incoming UserID against a group file. This feature uses the following four keywords:

- **UseGroups** keyword controls the use of Groups. Set to 'Y' to allow authorization by either OS or a group file.
- **Groups** keyword specifies the authorized groups that can connect to the queue manager. Each group is separated from the next by a semi-colon (';').
- **GroupFile** keyword specifies the location of the group file

#### <span id="page-19-0"></span>**4.2.1 Authorization against a Group File**

This section describes how to implement groups files. The group files are implemented in a similar manner to the way they are implemented in Unix and Linux (i.e. **/etc/group** file).

Below is an IniFile with the Group keywords:

#### unique\_group\_name = UserID1;UserID2;UserID3

**Example:**

grp1=fred;wilma;pebbles grp2=barney;betty;bammbamm grpA=arnold;rockhead;slate;gazoo grpB=dino;puss;doozy;hoppy

z/MQSSX will check, in order, each group listed in the Groups keyword for a particular UserID. The UserID must exist in one of the groups or else MQSSX will not allow the connection.

#### **Example:**

UseGroups=Y Groups=grp1;grp2;grpB GroupFile=GROUP

## <span id="page-20-0"></span>**4.3 Allow or Restrict the Incoming IP Address**

This section describes the necessary entries to enable the feature that allows or restricts the incoming IP addresses through the use of regular expression patterns. This feature uses the following two keywords:

- **UseAllowIP** controls the use of AllowIP. Set to Y to activate feature.
- **AllowIP** specifies the regular expression patterns that limit the allowable incoming IP addresses

The server-side security exit will look up the regular expression patterns from the **AllowIP** keyword in order to determine if the entire incoming IP address matches any of the specified expression patterns. Each regular expression pattern is separated from the next pattern by a semi-colon (';').

In the regular expression pattern:

- '\*' matches any sequence of characters (zero or more)
- $\triangleright$  '?' matches any single character
- $\triangleright$  [SET] matches any character in the specified set,
- $\triangleright$  [!SET] or [^SET] matches any character except those specified in the set (negation).

A SET can be composed of characters or ranges. A range is in the form: 'character – character' (i.e. 0-9 or A-Z). Although this is the simplest range allowed in the [ ] pattern, more complex inclusive ranges such as [0-9a-zA-Z] are allowed. [0-9a-zA-Z] specifies that the character can be 0 through 9 **or** a through z **or** A through Z. Other characters are allowed (ie. 8 bit characters) if your system supports them.

In order to suppress the special syntactic significance of any of these characters ' $[$ ] \* ? ! ^ -  $\vee$ , a backslash ('\') must precede the special character.

#### *Note: AllowIP must NOT exceed 2048 characters.*

UseAllowIP=Y AllowIP=192.168.\*.\*;10.15[0-9].2[0-5][0-9];127.0.0.?

## <span id="page-21-0"></span>**4.4 Allow or Restrict the Incoming Hostname**

This section describes the necessary entries to enable the feature that allows or restricts the incoming Hostnames through the use of regular expression patterns. This feature uses the following two keywords:

- **UseAllowHostname** controls the use of AllowHostname. Set to Y to activate feature.
- **AllowHostname** specifies the regular expression patterns that limit the allowable incoming Hostnames

The server-side security exit will look up the regular expression patterns from the **AllowHostname** keyword in order to determine if the entire incoming Hostname matches any of the specified expression patterns. Each regular expression pattern is separated from the next pattern by a semi-colon (';').

In the regular expression pattern:

- '\*' matches any sequence of characters (zero or more)
- $\triangleright$  '?' matches any single character
- $\blacktriangleright$  '#' matches any single numeric digit (0-9)
- $\triangleright$  '(*a*)' matches any single alphabetic character (A-Z, a-z)
- $\triangleright$  [SET] matches any character in the specified set,
- $\triangleright$  [!SET] or [^SET] matches any character except those specified in the set (negation).

A SET can be composed of characters or ranges. A range is in the form: 'character – character' (i.e. 0-9 or A-Z). Although this is the simplest range allowed in the  $\lceil \cdot \rceil$  pattern, more complex inclusive ranges such as [0-9a-zA-Z] are allowed. [0-9a-zA-Z] specifies that the character can be 0 through 9 **or** a through z **or** A through Z. Other characters are allowed (ie. 8 bit characters) if your system supports them.

In order to suppress the special syntactic significance of any of these characters '[]  $*$  ? #  $\omega$  ! ^ - \', a backslash ('\') must precede the special character.

#### *Note: AllowHostname must NOT exceed 2048 characters.*

Separate each Hostname pattern with a ';' semi-colon.

UseAllowHostname=Y AllowHostname=abc01.acme.com;abc02.acme.com

## <span id="page-22-0"></span>**4.5 Allow or Restrict the Incoming IP against IP of Hostname**

This section describes the necessary entries to enable the feature that allows or restricts the incoming IP against IP of Hostnames that z/MQSSX will perform a gethostbyaddr() call against to compare the returned IP address against the incoming IP address. This feature uses the following two keywords:

- **UseAllowHostByName** controls the use of AllowHostByName. Set to Y to activate feature.
- **AllowHostByName** specifies the Hostnames that z/MQSSX will perform a gethostbyaddr() call against to compare the returned IP address against the incoming IP address to allow the incoming connection.

The server-side security exit will perform a gethostbyaddr() call against hostnames from the **AllowHostByName** keyword and use the returned IP address and compare the returned IP address.

#### *Note: AllowHostByName must NOT exceed 2048 characters.*

Separate each Hostname pattern with a ';' semi-colon.

UseAllowHostByName=Y AllowHostByName=abc01.acme.com;abc02.acme.com

## <span id="page-23-0"></span>**4.6 Allow or Restrict the Incoming SSL DN**

This section describes the necessary entries to enable the feature that allows or restricts the incoming SSL DN through the use of regular expression patterns. This feature uses the following two keywords:

- **UseAllowSSLDN** controls the use of AllowSSLDN. Set to Y to activate feature.
- **AllowSSLDN** specifies the regular expression patterns that limit the allowable incoming SSL DN

The server-side security exit will look up the regular expression patterns from the **AllowSSLDN** keyword in order to determine if the entire incoming IP address matches any of the specified expression patterns. Each regular expression pattern is separated from the next pattern by a semi-colon (';').

In the regular expression pattern:

- '\*' matches any sequence of characters (zero or more)
- $\triangleright$  '?' matches any single character
- $\triangleright$  [SET] matches any character in the specified set,
- $\triangleright$  [!SET] or [^SET] matches any character except those specified in the set (negation).

A SET can be composed of characters or ranges. A range is in the form: 'character – character' (i.e. 0-9 or A-Z). Although this is the simplest range allowed in the [ ] pattern, more complex inclusive ranges such as  $[0-9a-zA-Z]$  are allowed.  $[0-9a-zA-Z]$  specifies that the character can be 0 through 9 **or** a through z **or** A through Z. Other characters are allowed (ie. 8 bit characters) if your system supports them.

In order to suppress the special syntactic significance of any of these characters ' $[$ ] \* ? ! ^ -  $\vee$ , a backslash ('\') must precede the special character.

#### *Note: AllowSSLDN must NOT exceed 2048 characters.*

UseAllowSSLDN=Y AllowSSLDN=O=Capitalware,DC=net;CN=roger;O=acme

## <span id="page-24-0"></span>**4.7 Allow or Restrict the Incoming UserID**

This section describes the necessary entries to enable the feature that allows or restricts the incoming UserIDs through the use of regular expression patterns. This feature uses the following two keywords:

- $\triangleright$  **UseAllowUserID** controls the use of AllowUserID. Set to Y to activate feature.
- **AllowUserID** specifies the regular expression patterns that limit the allowable incoming UserIds

The server-side security exit will look up the regular expression patterns from the **AllowUserID** keyword in order to determine if the entire incoming UserID matches any of the specified expression patterns. Each regular expression pattern is separated from the next pattern by a semi-colon (';').

In the regular expression pattern:

- '\*' matches any sequence of characters (zero or more)
- $\triangleright$  '?' matches any single character
- $\blacktriangleright$  '#' matches any single numeric digit (0-9)
- $\triangleright$  '( $\hat{\omega}$ ' matches any single alphabetic character (A-Z, a-z)
- $\triangleright$  [SET] matches any character in the specified set,
- $\triangleright$  [ISET] or [^SET] matches any character except those specified in the set (negation).

A SET can be composed of characters or ranges. A range is in the form: 'character – character' (i.e. 0-9 or A-Z). Although this is the simplest range allowed in the  $\lceil \cdot \rceil$  pattern, more complex inclusive ranges such as [0-9a-zA-Z] are allowed. [0-9a-zA-Z] specifies that the character can be 0 through 9 **or** a through z **or** A through Z. Other characters are allowed (ie. 8 bit characters) if your system supports them.

In order to suppress the special syntactic significance of any of these characters '[]  $*$  ?  $\#$   $\omega$ ! - \', a backslash ('\') must precede the special character.

#### *Note: AllowUserID must NOT exceed 2048 characters.*

AllowUserID=mq\*;hr[0-9][a-f];abc??01

## <span id="page-25-0"></span>**4.8 Reject the Incoming IP Address**

This section describes the necessary entries to enable the feature that rejects the incoming IP addresses through the use of regular expression patterns. This feature uses the following two keywords:

- **UseRejectIP** controls the use of RejectIP. Set to Y to activate feature.
- **RejectIP** specifies the regular expression patterns that explicitly reject incoming IP Address

The server-side security exit will look up the regular expression patterns from the **RejectIP** keyword in order to determine if the entire incoming IP address matches any of the specified expression patterns. Each regular expression pattern is separated from the next pattern by a semi-colon (';').

In the regular expression pattern:

- '\*' matches any sequence of characters (zero or more)
- $\triangleright$  '?' matches any single character
- $\blacktriangleright$  '#' matches any single numeric digit (0-9)
- $\triangleright$  '( $\hat{\omega}$ ' matches any single alphabetic character (A-Z, a-z)
- $\triangleright$  [SET] matches any character in the specified set,
- $\triangleright$  [ISET] or [ $\triangle$ SET] matches any character except those specified in the set (negation).

A SET can be composed of characters or ranges. A range is in the form: 'character – character' (i.e. 0-9 or A-Z). Although this is the simplest range allowed in the  $\lceil \cdot \rceil$  pattern, more complex inclusive ranges such as [0-9a-zA-Z] are allowed. [0-9a-zA-Z] specifies that the character can be 0 through 9 **or** a through z **or** A through Z. Other characters are allowed (ie. 8 bit characters) if your system supports them.

In order to suppress the special syntactic significance of any of these characters '[]  $*$  ? #  $\omega$  ! ^ - \', a backslash ('\') must precede the special character.

#### *Note: RejectIP must NOT exceed 2048 characters.*

UseRejectIP=Y RejectIP=192.161.\*.\*;10.13[0-9].2[0-5][0-9];10.10.1.15

## <span id="page-26-0"></span>**4.9 Reject by Hostname**

This section describes the necessary entries to enable the feature that rejects by the Hostnames through the use of regular expression patterns. This feature uses the following two keywords:

- **UseRejectHostname** controls the use of RejectHostname. Set to Y to activate feature.
- **RejectHostname** specifies the regular expression patterns that explicitly reject by hostname

The server-side security exit will look up the regular expression patterns from the **RejectHostname** keyword in order to determine if the entire incoming Hostname matches any of the specified expression patterns. Each regular expression pattern is separated from the next pattern by a semi-colon (';').

In the regular expression pattern:

- '\*' matches any sequence of characters (zero or more)
- $\triangleright$  '?' matches any single character
- $\triangleright$  '#' matches any single numeric digit (0-9)
- $\triangleright$  '(*a*)' matches any single alphabetic character (A-Z, a-z)
- $\triangleright$  [SET] matches any character in the specified set,
- $\triangleright$  [ISET] or [^SET] matches any character except those specified in the set (negation).

A SET can be composed of characters or ranges. A range is in the form: 'character – character' (i.e. 0-9 or A-Z). Although this is the simplest range allowed in the [ ] pattern, more complex inclusive ranges such as [0-9a-zA-Z] are allowed. [0-9a-zA-Z] specifies that the character can be 0 through 9 **or** a through z **or** A through Z. Other characters are allowed (ie. 8 bit characters) if your system supports them.

In order to suppress the special syntactic significance of any of these characters '[]  $*$  ? #  $\omega$  ! ^ - \', a backslash ('\') must precede the special character.

#### *Note: RejectHostname must NOT exceed 2048 characters.*

Separate each Hostname pattern with a ';' semi-colon.

```
UseReject=Y
RejectHostname=xyz01.acme.com;xyz02.acme.com
```
## <span id="page-27-0"></span>**4.10Reject by Incoming IP against IP of Hostname**

This section describes the necessary entries to enable the feature that rejects the incoming IP against IP of Hostnames that z/MQSSX will perform a gethostbyaddr() call against to compare the returned IP address against the incoming IP address. This feature uses the following two keywords:

- **UseRejectHostByName** controls the use of RejectHostByName. Set to Y to activate feature.
- **RejectHostByName** specifies the Hostnames that z/MQSSX will perform a gethostbyaddr() call against to compare the returned IP address against the incoming IP address.

The server-side security exit will perform a gethostbyaddr() call against hostnames from the **RejectHostByName** keyword and used the returned IP address and compare the returned IP address to reject the incoming connection.

#### *Note: RejectHostByName must NOT exceed 2048 characters.*

Separate each Hostname pattern with a ';' semi-colon.

UseReject=Y RejectHostByName=xyz01.acme.com;xyz02.acme.com

## <span id="page-28-0"></span>**4.11Reject the Incoming SSL DN**

This section describes the necessary entries to enable the feature that rejects the incoming SSL DN through the use of regular expression patterns. This feature uses the following two keywords:

- **UseRejectSSLDN** controls the use of RejectSSLDN. Set to Y to activate feature.
- **RejectSSLDN** specifies the regular expression patterns that explicitly reject incoming SSL DN

The server-side security exit will look up the regular expression patterns from the **RejectSSLDN** keyword in order to determine if the entire incoming IP address matches any of the specified expression patterns. Each regular expression pattern is separated from the next pattern by a semi-colon (';').

In the regular expression pattern:

- '\*' matches any sequence of characters (zero or more)
- $\triangleright$  '?' matches any single character
- $\blacktriangleright$  '#' matches any single numeric digit (0-9)
- $\triangleright$  '( $\hat{\omega}$ ' matches any single alphabetic character (A-Z, a-z)
- $\triangleright$  [SET] matches any character in the specified set,
- $\triangleright$  [ISET] or [ $\triangle$ SET] matches any character except those specified in the set (negation).

A SET can be composed of characters or ranges. A range is in the form: 'character – character' (i.e. 0-9 or A-Z). Although this is the simplest range allowed in the  $\lceil \cdot \rceil$  pattern, more complex inclusive ranges such as [0-9a-zA-Z] are allowed. [0-9a-zA-Z] specifies that the character can be 0 through 9 **or** a through z **or** A through Z. Other characters are allowed (ie. 8 bit characters) if your system supports them.

In order to suppress the special syntactic significance of any of these characters '[]  $*$  ? #  $\omega$  ! ^ - \', a backslash ('\') must precede the special character.

#### *Note: RejectSSLDN must NOT exceed 2048 characters.*

UseRejectSSLDN=Y RejectSSLDN=192.161.\*.\*;10.13[0-9].2[0-5][0-9];10.10.1.15

## <span id="page-29-0"></span>**4.12Reject the Incoming UserID**

This section describes the necessary entries to enable the feature that rejects the incoming UserIDs through the use of regular expression patterns. This feature uses the following two keywords:

- **EXECUSERE USERE ID** controls the use of RejectUserID. Set to Y to activate feature.
- **RejectUserID** specifies the regular expression patterns that reject incoming UserId

The server-side security exit will look up the regular expression patterns from the **RejectUserID** keyword in order to determine if the entire incoming UserID matches any of the specified expression patterns. Each regular expression pattern is separated from the next pattern by a semi-colon  $(';')$ .

In the regular expression pattern:

- '\*' matches any sequence of characters (zero or more)
- $\triangleright$  '?' matches any single character
- $\triangleright$  '#' matches any single numeric digit (0-9)
- $\triangleright$  '(*a*)' matches any single alphabetic character (A-Z, a-z)
- $\triangleright$  [SET] matches any character in the specified set,
- $\triangleright$  [ISET] or [^SET] matches any character except those specified in the set (negation).

A SET can be composed of characters or ranges. A range is in the form: 'character – character' (i.e. 0-9 or A-Z). Although this is the simplest range allowed in the  $\lceil \cdot \rceil$  pattern, more complex inclusive ranges such as [0-9a-zA-Z] are allowed. [0-9a-zA-Z] specifies that the character can be 0 through 9 **or** a through z **or** A through Z. Other characters are allowed (ie. 8 bit characters) if your system supports them.

In order to suppress the special syntactic significance of any of these characters '[]  $*$  ? #  $\omega$  ! ^ - \', a backslash ('\') must precede the special character.

#### *Note: RejectUserID must NOT exceed 2048 characters.*

UseRejectUserID=Y RejectUserID=abc\*;x[0-9][a-f]

## <span id="page-30-0"></span>**4.13Excessive Client Connections**

This section describes the necessary entries to configure Excessive Client Connections (ECC) alert system in MQSSX. This is controlled by the IniFile's property keyword 'UseECC'.

ECC is an alert system that counts the number of connections over a period of time (i.e. Day / Hour / Minute) and writes a message to the log when the count exceeds a particular value. If the keyword WriteToEventQueue is set to 'Y', an event message is also written to an event queue. ECC feature is designed to catch applications that are poorly written, such as, applications that continuously connect and disconnect from the queue manager for every message sent or received.

To enable the alerting of excessive client connections, you need 3 keywords in the IniFile:

- **EXCC** enables excessive client connections feature
- **ECCWarnCount** specifies a count which, when exceeded, will cause an alert to be generated. The default value is 5000.
- **ECCInterval** specifies a time interval to monitor the incoming number of connections. Valid values are D/H/M (Day, Hour and Minute) The default value is 'D'.

UseECC=Y ECCWarnCount=200 ECCInterval=H

## <span id="page-31-0"></span>**4.14Set Maximum Number of Incoming Connections per Channel**

This section describes the necessary entries to set a maximum number of allowable connections per a given channel. This is controlled by the IniFile's property keyword 'UseMCC'. Setting 'UseMCC' to 'Y' (Yes) will cause the server-side security exit to look up channel's name as a property keyword in the IniFile.

To enable the restricting of allowable connections per a given channel, you need 10 keywords in the IniFile:

- 1. **UseMCC** enables restricting of allowable connections per a given channel
- 2. **DefaultMCC** specifies the default maximum allowable connections for a particular channel.
- 3. **MCCEventWarnLevel** specifies the percentage of incoming channels to the maximum allowable number of channels that will cause MQSSX to write a warning message to the event queue. The default value is 80.
- 4. **UseMCCRedo** keyword specifies whether or not states that the server-side security exit should issue PCF command. The default value for 'UseMCCRedo' is 'Y'.
- 5. **MCCRedoMinutes** specifies a time internal to issue the 'display channel status' command.
- 6. **MCCRedoCount** specifies how often the 'display channel status' command should be issued.
- 7. **MCCGetTimeOut** specifies how long the security exit will wait for the reply from the queue manager's command server. The default value is 3 seconds.
- 8. **ModelQueueName** is the name of the system model reply queue
- 9. **CommandQueueName** is the name of the command queue used by the Queue Manager's Command Server
- 10. **TempDynPrefix** is the queue name prefix that will be used when the Queue Manager creates the temporary dynamic queue

For example, if 'UseMCC' is set to 'Y' and the incoming connection is on 'SYSTEM.ADMIN.SVRCONN', the server-side security exit will look up in the IniFile the keyword of 'SYSTEM.ADMIN.SVRCONN'. If the 'SYSTEM.ADMIN.SVRCONN' keyword is not found, then the server-side security exit will look up 'DefaultMCC' keyword in the IniFile.

If the 'DefaultMCC' keyword is not found, the 'UseMCC' keyword is then switched to 'N' (No).

The server-side security exit uses shared memory to keep track of the channel connection and disconnection. MQSSX was designed to periodically refresh the shared memory counter by issuing a PCF command to get the current channel status. This information is written to the shared memory.

There are 2 IniFile keywords to control how often the PCF Inquire channel status command is issued: 'MCCRedoMinutes' and 'MCCRedoCount'. 'MCCRedoMinutes' keyword states that the server-side security exit should issue PCF command if more than 'x' minutes have passed since the last PCF command was issued. The default value for 'MCCRedoMinutes' is 720 minutes. 'MCCRedoCount' keyword states that the server-side security exit should issue PCF command if more than 'x' connection attempts passed since the last PCF command was issued. The default value for 'MCCRedoCount' is 5000.

#### **MQSSX for z/OS Installation and Operation Manual Page** 28

MCCEventWarnLevel keyword states that the server-side security exit should write a warning message to the event queue when the number of connections exceeds the percentage level. The default value for 'MCCEventWarnLevel' is 80. Note: Only used if both UseMCC and WriteToEventQueue are each set to 'Y'.

MCCGetTimeOut keyword specifies how long the security exit should wait for a reply from the queue manager's command server. The default value is 3 seconds.

```
UseMCC=Y
SYSTEM.ADMIN.SVRCONN=5
ABC.CH01=50
DEF.CH01=40
SYSTEM.DEF.SVRCONN=5
#
DefaultMCC=25
#
UseMCCRedo=Y
MCCRedoMinutes=900
MCCRedoCount=2000
MCCGetTimeOut=5
#
CommandQueueName=SYSTEM.COMMAND.INPUT
ModelQueueName=SYSTEM.COMMAND.REPLY.MODEL
TempDynPrefix=SYSTEM.MQSSX.*
```
Note: For queue managers with thousands for active connections, the user may wish to increase the values for 'MCCRedoMinutes' and 'MCCRedoCount' to a higher value. This will keep the overhead to a minimum.

UseMCCRedo=Y MCCRedoMinutes=1440 MCCRedoCount=8000

## <span id="page-33-1"></span>**4.15Proxy ID**

This section describes the necessary steps to enable the use of 'Proxy IDs'. Proxy ID allows an authorized User to use a different UserID for MQ interactions.

- **UseProxy** allows an authorized User to use a different UserID for MQ interactions.
- **ProxyFile** specifies the location of the file to do alternate UserID look up.

```
UseProxy=Y
ProxyFile=PROXY
```
The format of the Proxy file is similar to an IniFile or properties file where each keyword has an associated value. Each keyword and its value is on a separate line. The format is as follows:

#### Validated\_UserID = ProxyID

**Example:**

```
Roger=app1
Fred=app2
Barney=app1
```
If the UserID is not found in the Proxy file then the incoming connection is rejected. To have a default Proxy UserID in the Proxy file use the "DefaultProxyID" value.

#### **Example:**

```
DefaultProxyID=readonly
```
## <span id="page-33-0"></span>**4.16CheckFinalUserID**

This section describes the necessary entries to enable z/MQSSX to process the final UserID against UseAllowUserID, AllowUserID, UseRejectUserID, RejectUserID and Allowmqm keywords.

CheckFinalUserID=Y

## <span id="page-34-2"></span>**4.17UserIDFormatting**

This section describes the necessary entries on how to handle the incoming UserID. 'UserIDFormatting' supports 3 values [A / U / L]. ('As Is, Uppercase and Lowercase). The default value is A.

UserIDFormatting=U

## <span id="page-34-1"></span>**4.18Allow Users to Login as 'mqm'**

This section describes the necessary entries to enable users to login with the mqm or MUSR MQADMIN or QMQM system account. This is controlled by the IniFile's property keyword 'Allowmqm'. Setting 'Allowmqm' to 'Y' (Yes) will activate this feature; otherwise, it will be blocked.

Allowmqm=Y

## <span id="page-34-0"></span>**4.19Allow connection to have a blank UserID**

This section describes the necessary entries to enable connection to have a blank UserID. This is controlled by the IniFile's property keyword 'AllowBlankUserID'. Setting 'AllowBlankUserID' to 'Y' (Yes) will allow connections to have a blank UserID.

AllowBlankUserID=Y

## <span id="page-34-4"></span>**4.20MCAUSER Field**

This section describes the necessary steps to enable the use of the channel's MCAUSER field. If this IniFile parameter is set to Yes then after the authentication process is complete, the connection will use the UserID value specified in the MCAUSER field.

 **UseMCAUser** enables the connection to use the UserID value specified in the channel's MCAUSER field

UseMCAUser=Y

## <span id="page-34-3"></span>**4.21SSL Self-Signed Certificate**

This section describes the necessary steps to allow or reject SSL Self-Signed Certificates. If the AllowSSLSSCert IniFile parameter is set to 'Y' (Yes) then the SSL Self-Signed Certificate are

allowed. If AllowSSLSSCert is set to 'N' (No), the SSL Self-Signed Certificate is disallowed (i.e. the incoming connection is closed).

 **AllowSSLSSCert** specifies whether or not to allow the Self-Signed Certificate on the channel.

AllowSSLSSCert=Y

## <span id="page-35-1"></span>**4.22SSLCertUserID Field**

This section describes the necessary steps to enable the use of the channel's SSLCertUserID field. If the UseSSLCertUserID IniFile parameter is set to 'Y' (Yes) then after the authentication process is complete, the connection will use the UserID value specified in the SSLCertUserID field.

 **UseSSLCertUserID** enables the connection to use the UserID value specified in the channel's SSLCertUserID field

UseSSLCertUserID=Y

## <span id="page-35-0"></span>**4.23Set UserID from SSL DN**

MQSSX supports the retrieval of the UserID from the channel's SSL DN field. To enable the retrieval of the UserId from the channel's SSL DN field, you may use the following 4 keywords in the IniFile:

- **UseSSLUserIDFromDN** specifies that the UserID is to be retrieved from a SSL DN entry.
- **SSLDNAttrName** specifies the SSL DN attribute field name
- **SSLDNAttrStartPos** specifies the start position of the retrieval
- **SSLDNAttrLength** specifies the length of the field to be extracted (\* means all)

```
UseSSLUserIDFromDN = Y
SSLDNAttrName = CN
SSLDNAttrStartPos = 1
SSLDNAttrLength = *
```
## <span id="page-36-1"></span>**4.24LicenseFile**

This section will describe how to have a file that contains all of the user's MQSSX license keys.

The format of the LicenseFile is similar to an IniFile or properties file where each keyword has an associated value. Each keyword and its value are on a separate line. The format is as follows:

#### QMgrName = License\_Key

**Example:**

 $MOA1 = 10SO-AAAA-BBBBBBBBB$  $MOB1 = 10S0 - XXXX - CCCCCCCC$ 

If the queue manager name is not found in the LicenseFile then the License keyword will be used to retrieve the license key value.

The following are the default values for LicenseFile:

```
For z/OS DD:
     LicenseFile=SSXFILE
```
## <span id="page-36-0"></span>**4.25License Key**

This section will describe how to license MQ Standard Security Exit for z/OS to a particular queue manager.

#### *Note: The License keyword is not required if the user has implemented the LicenseFile keyword or the License file actually exists in the default location.*

Your license will look something like: 10S0-AAAA-BBBBBBBBB (Note: This is a sample license only and will NOT work).

#### License=10S0-AAAA-BBBBBBBB

# <span id="page-37-1"></span>**5 Server-side Log File**

To verify that the process flow was successful, you can view the log file for the events that are generated.

## <span id="page-37-0"></span>**5.1 z/OS**

The log file is located at the following (assuming a default install of SYSPRINT):

#### **CHIN Started-task JES-log**

All log entries will be marked with either **INFO** or **ERROR** in columns 21 to 26.

```
2007/02/14 16:07:40 INFO MQSSX #00858: Connection accepted for QMgr='MQA1' ChlName='MY.TEST.EXIT' 
ConName='127.0.0.1' RemoteUserID='tester'
2007/02/14 16:07:51 INFO MQSSX #00858: Connection accepted for QMgr='MQA1' ChlName='MY.TEST.EXIT' 
ConName='127.0.0.1' RemoteUserID='tester '<br>2007/02/14 16:07:57 INFO    MQSSX #00858: Connection accepted for QMgr='MQA1' ChlName='MY.TEST.EXIT'<br>ConName='127.0.0.1' RemoteUserID='tester '
```
# <span id="page-38-0"></span>**6 Appendix A – z/MQSSX IniFile**

The sample IniFile below is the MQSSXINI file supplied for z/OS. The IniFile supports the following keywords and their values:

```
LogMode=N
LogFile=SYSPRINT
AllowUserID=mq*;abc[0-9]??;HR???
Allowmqm=N
AllowBlankUserID=N
UseMCC=N
UseAllowIP=N
UseProxy=N
UserIDFormatting=N
SequenceNumberFlag=N
```
#### **Note: Keywords are case sensitive**.

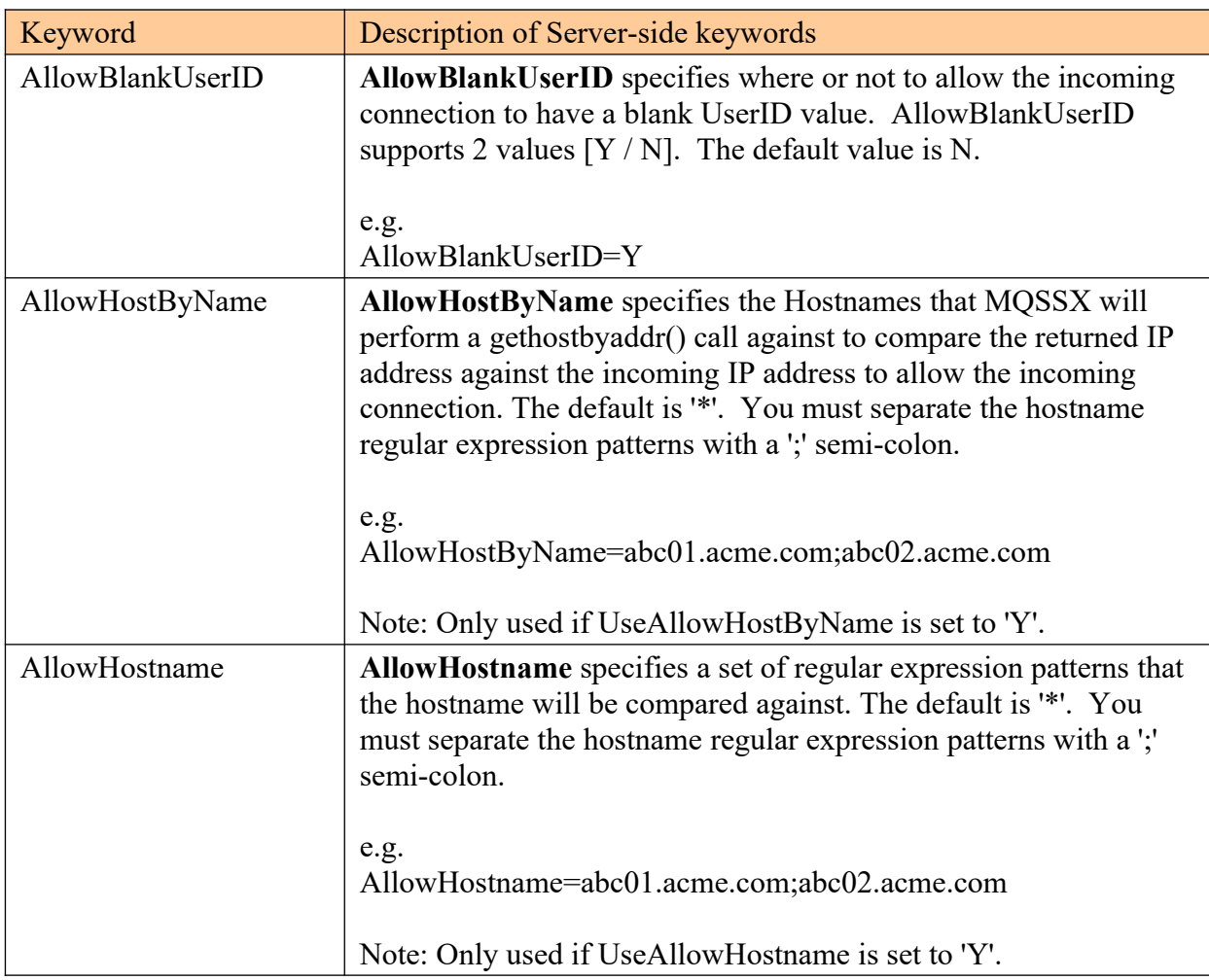

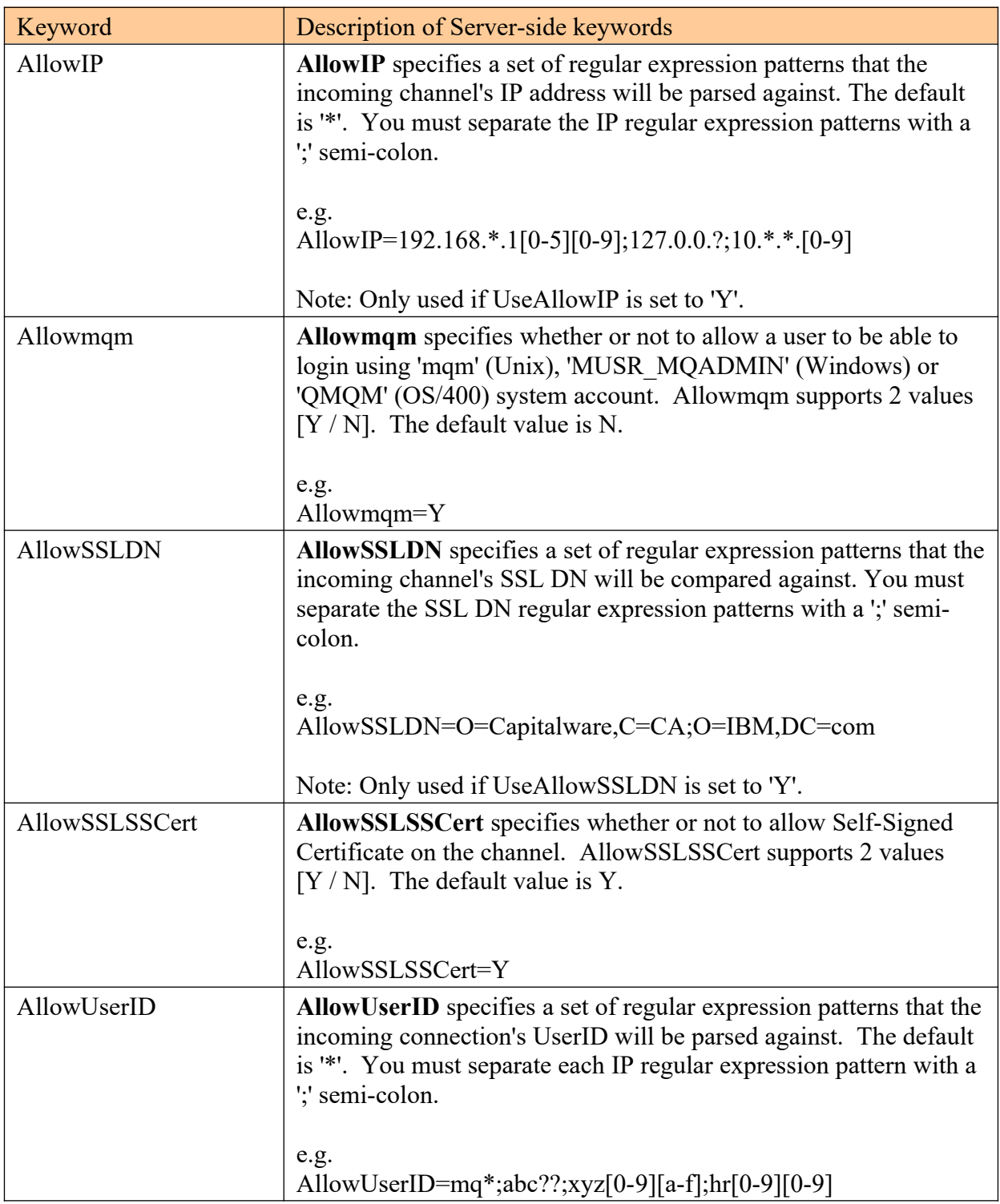

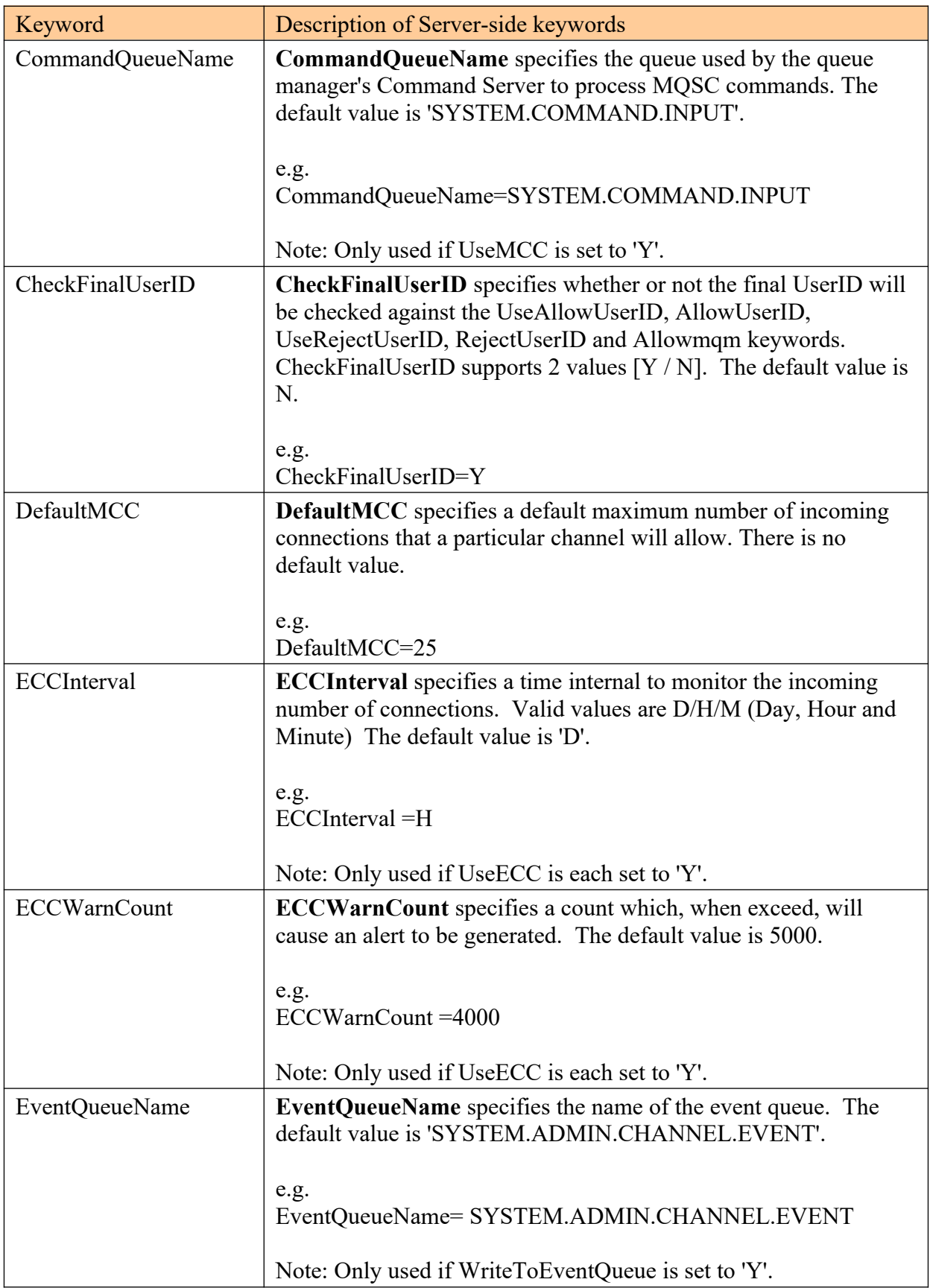

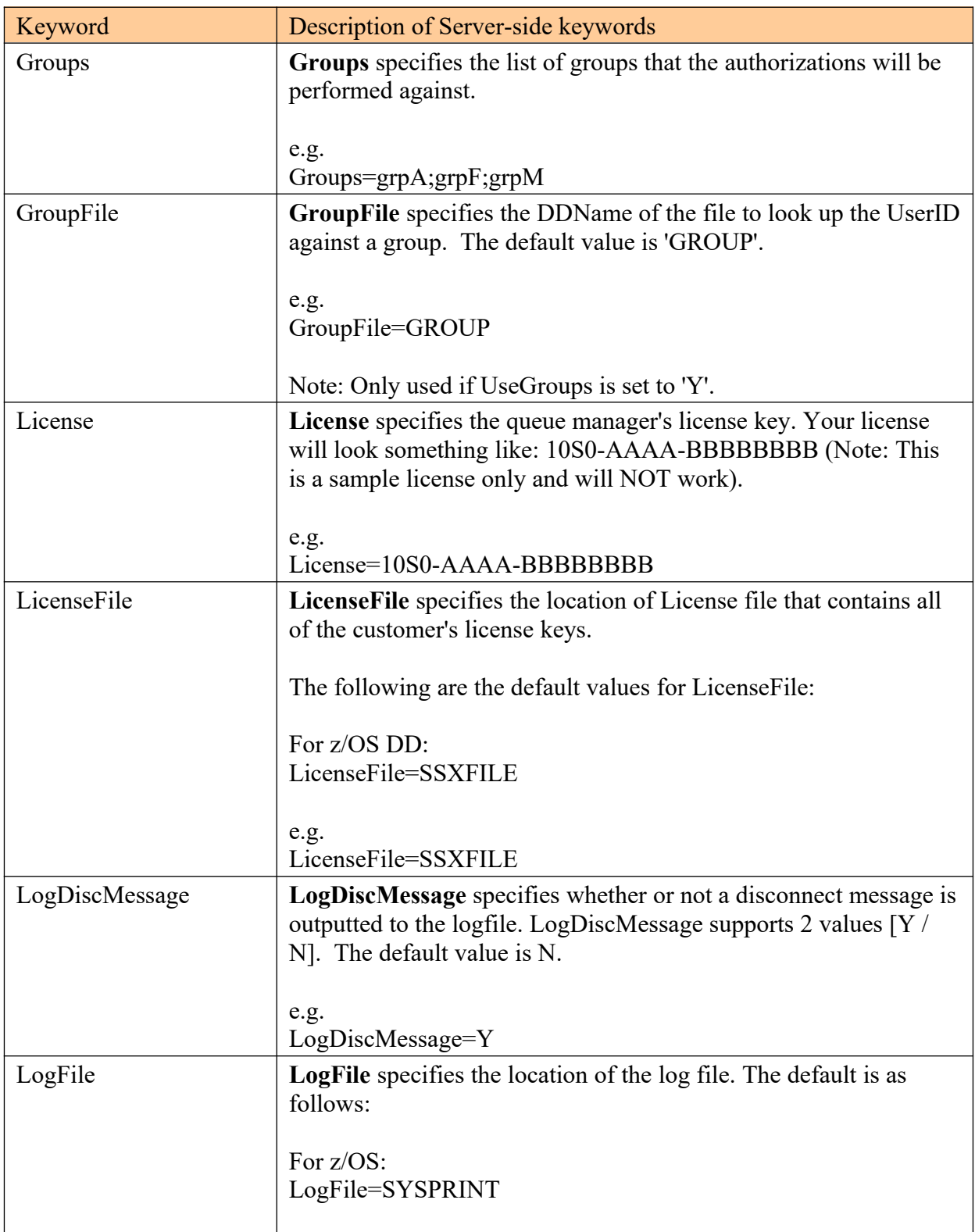

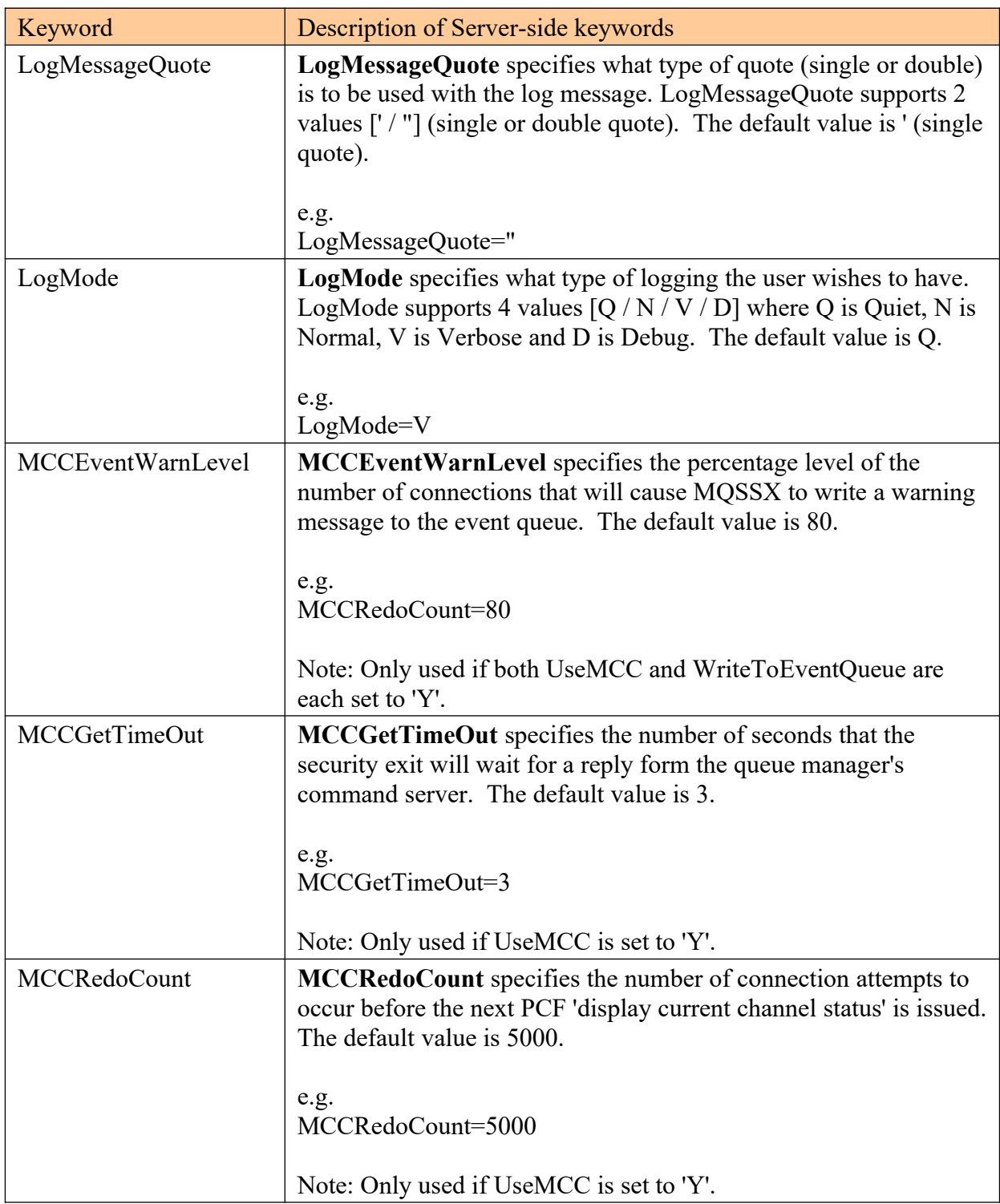

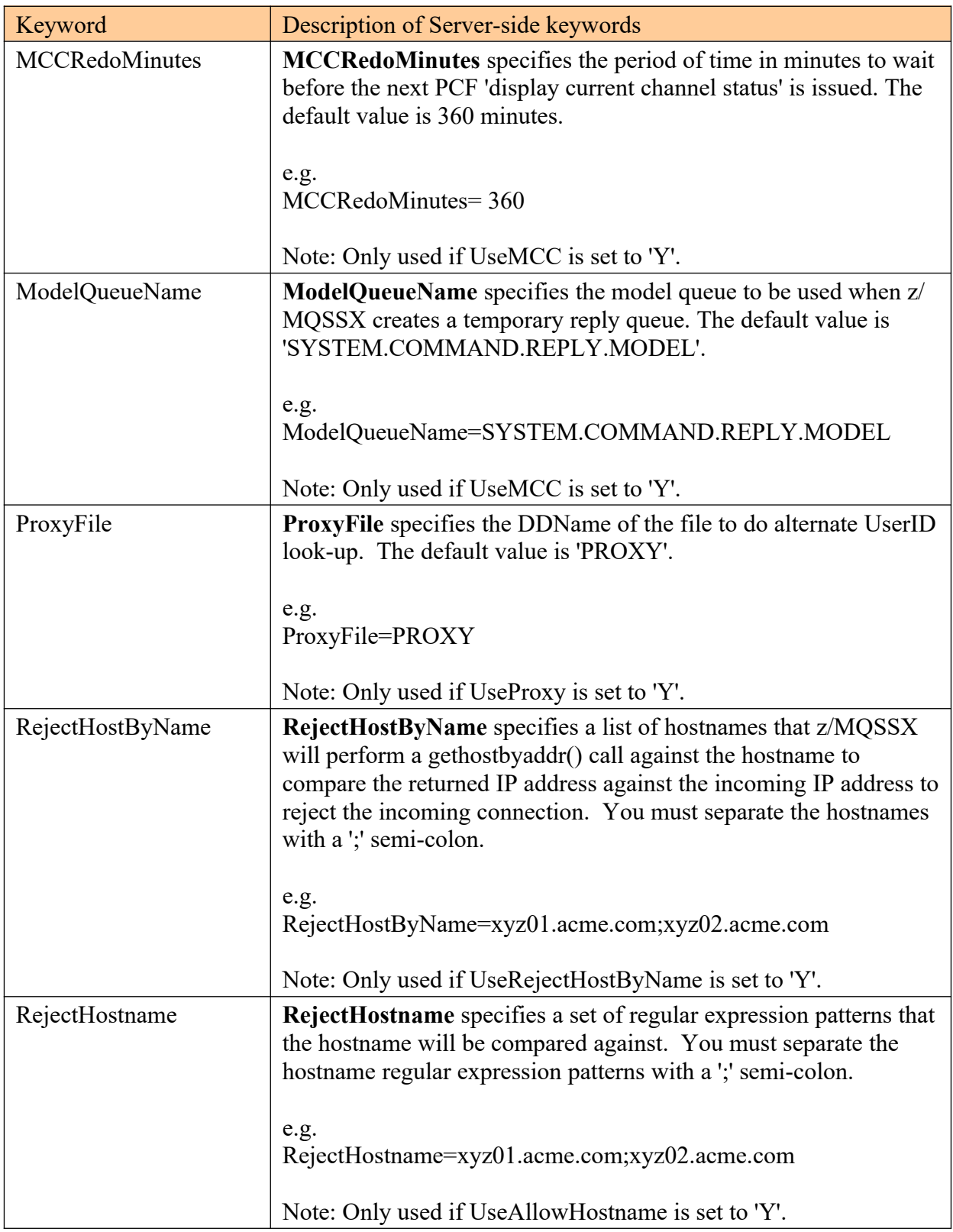

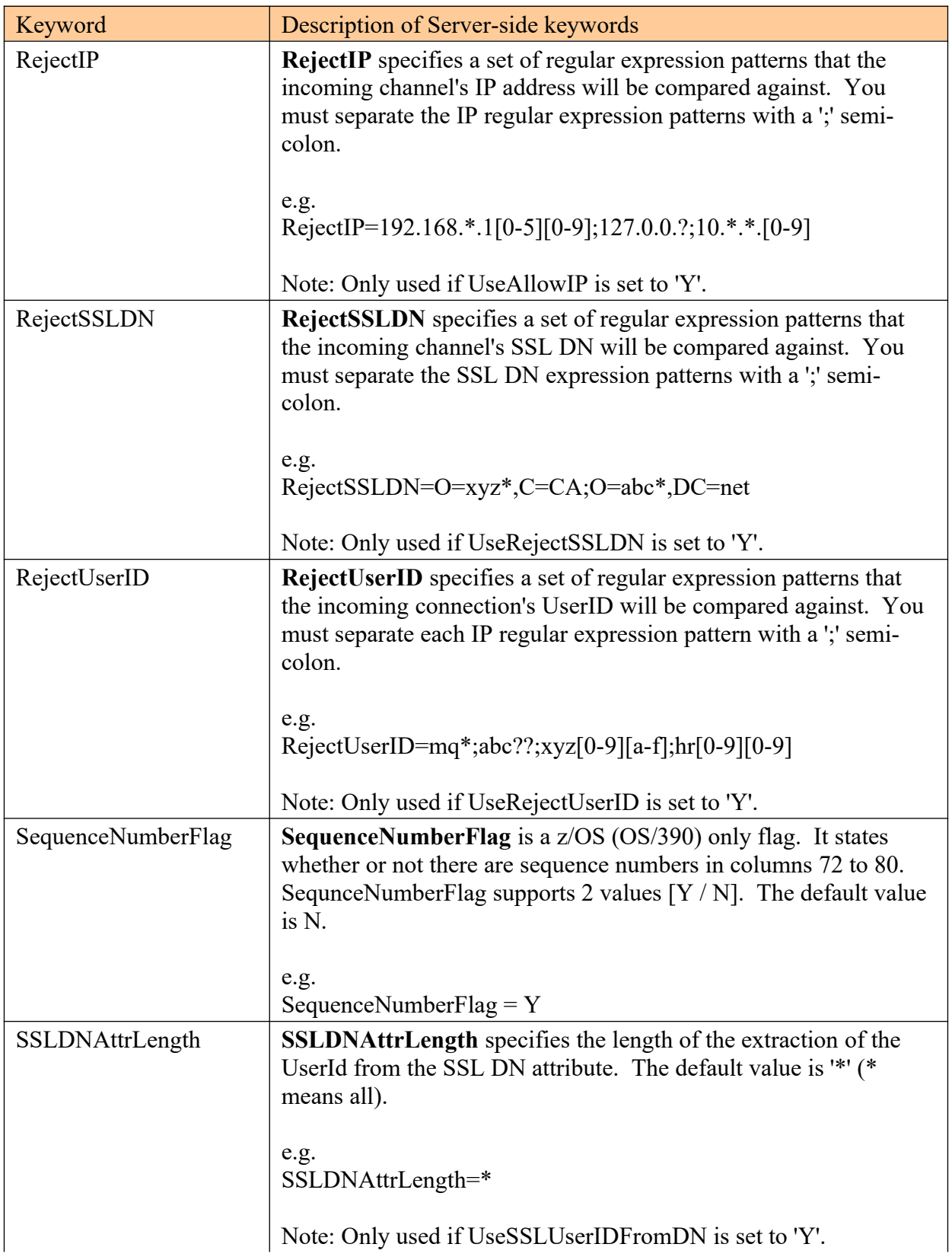

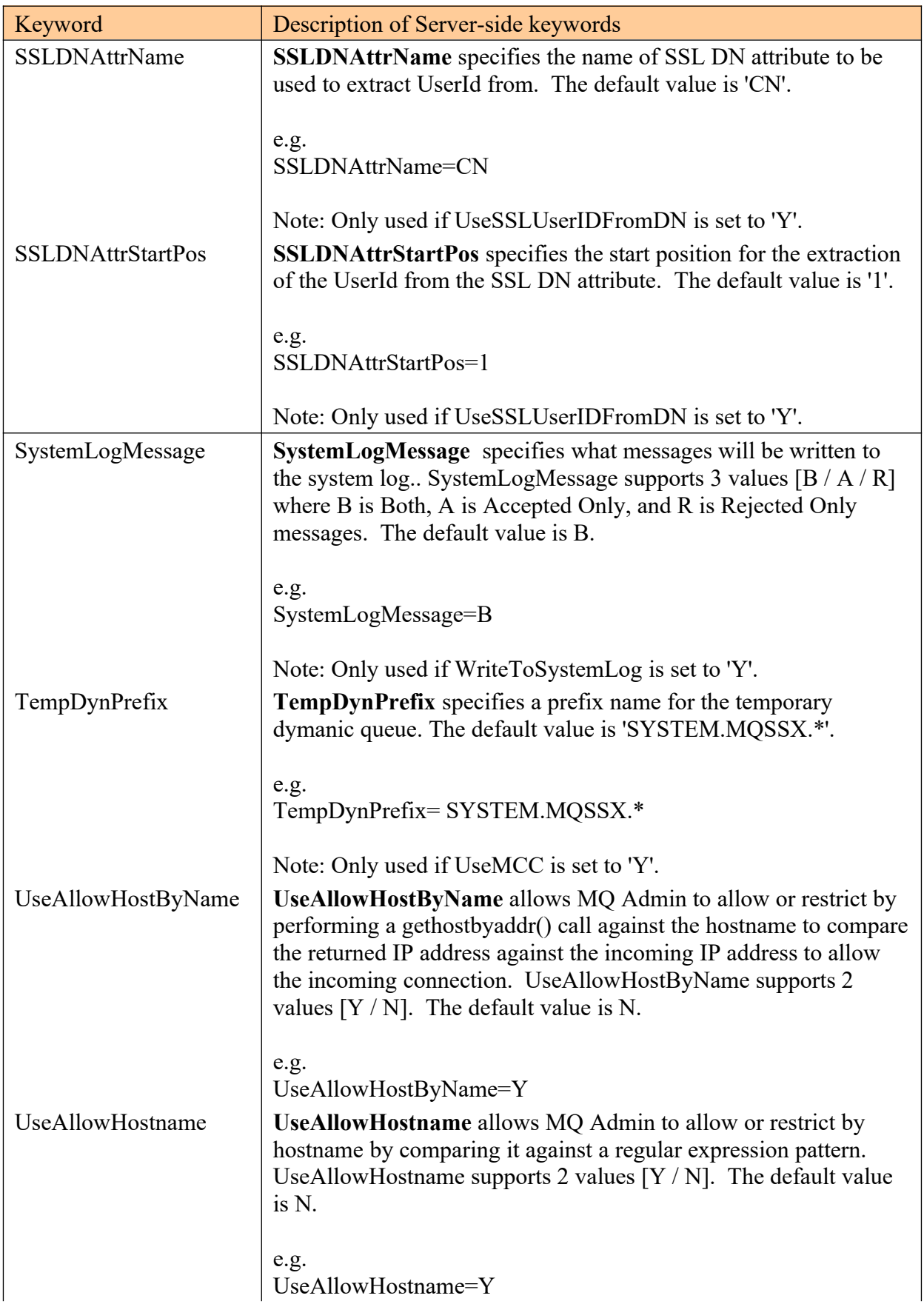

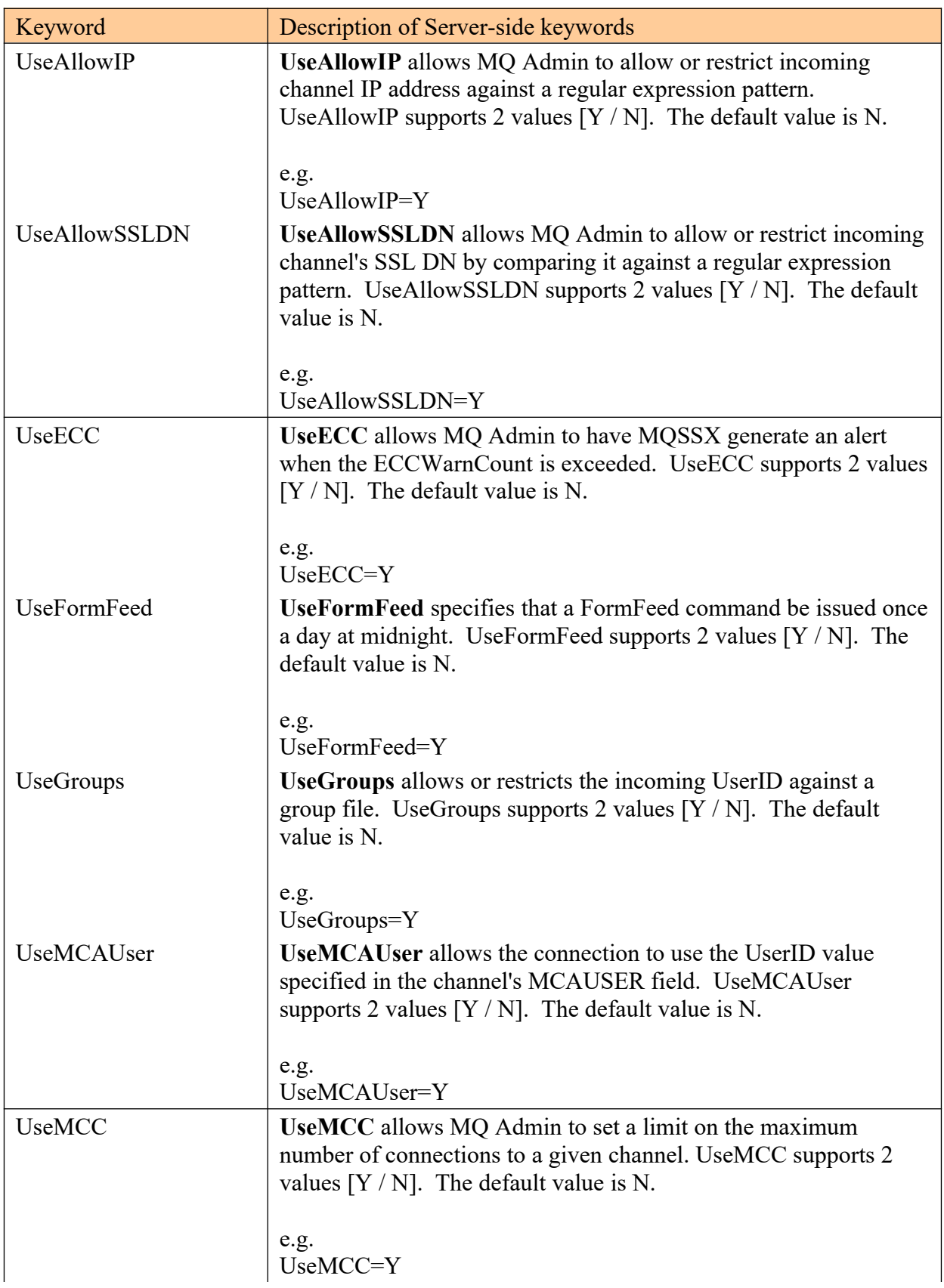

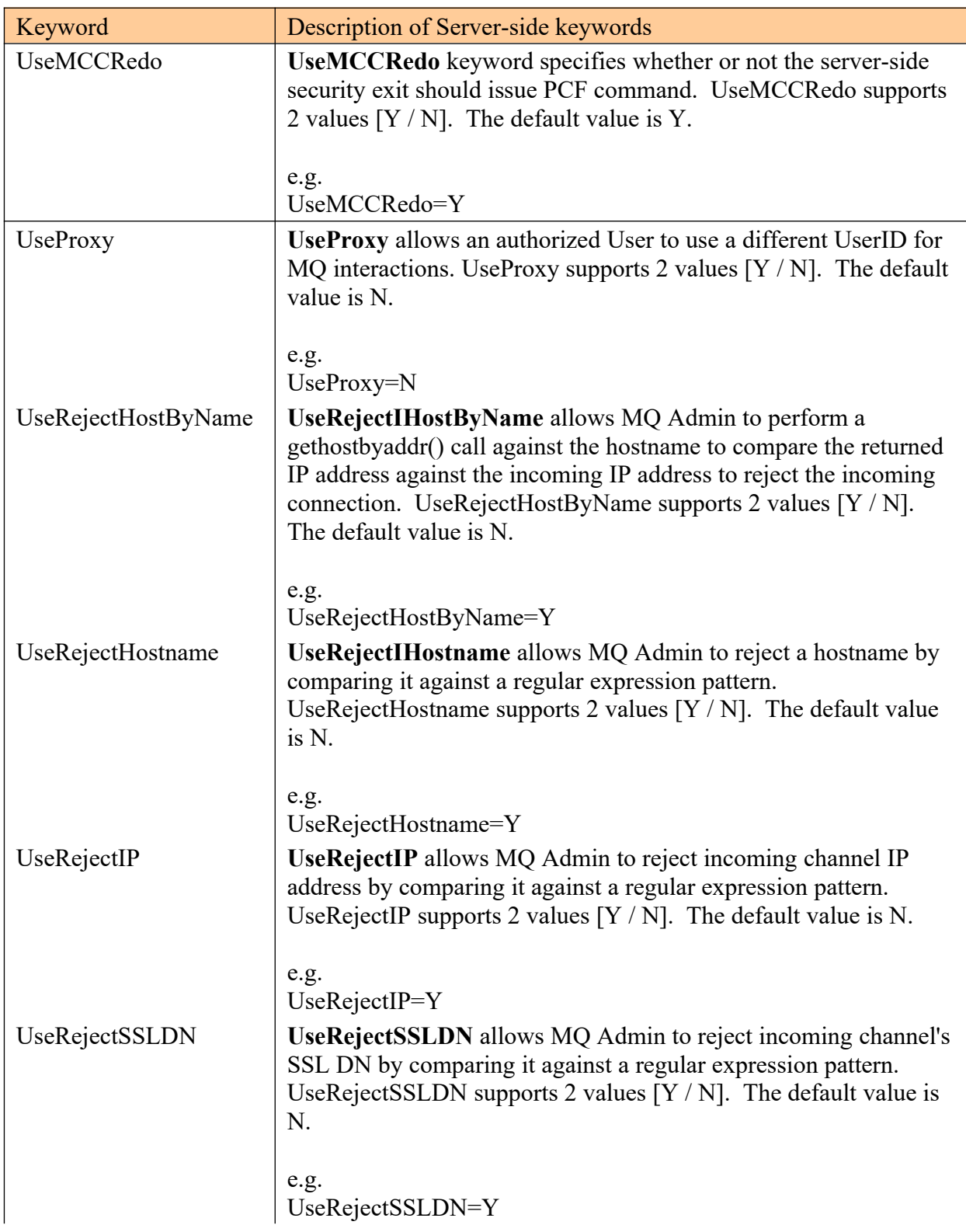

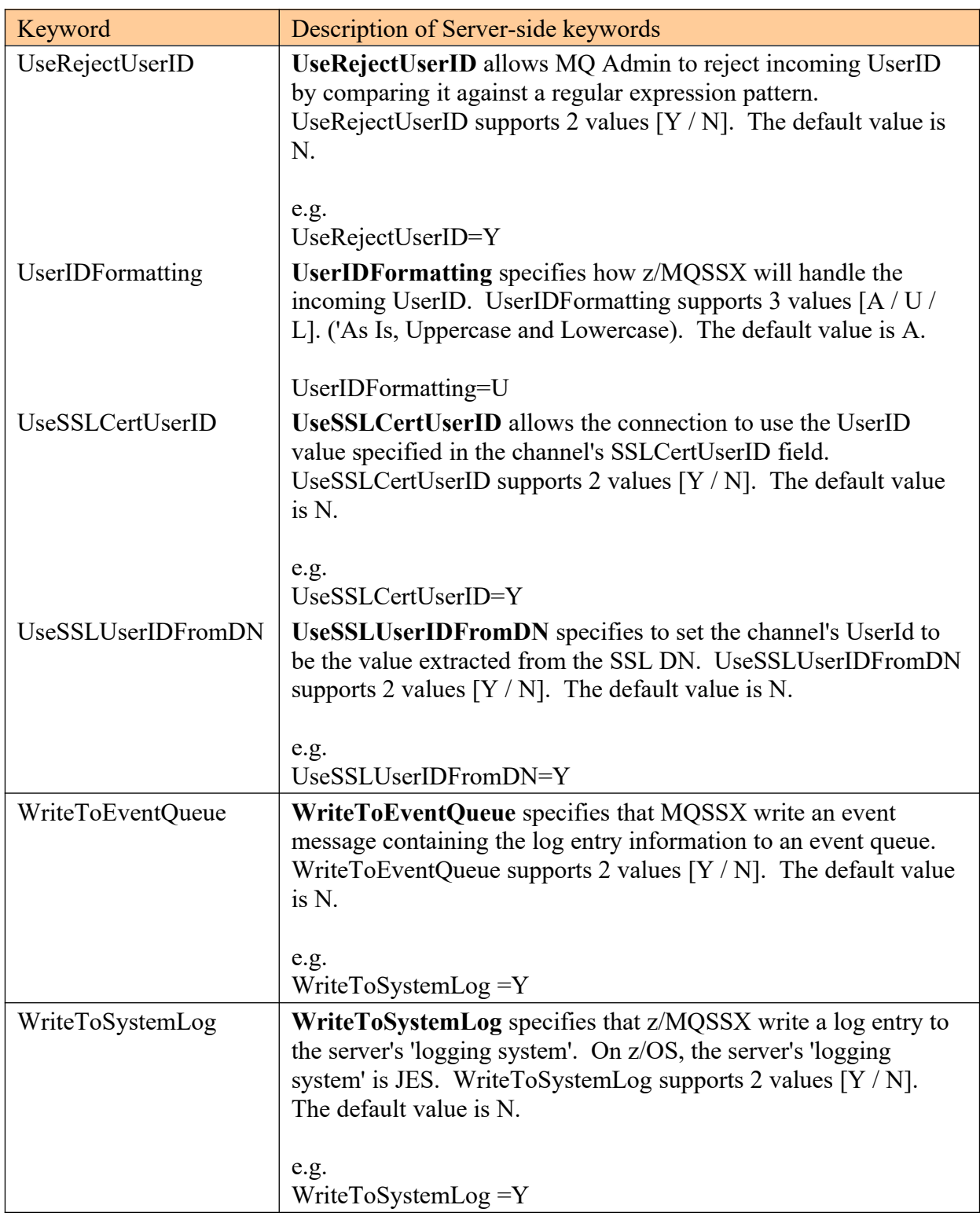

# <span id="page-49-0"></span>**7 Appendix B – z/MQSSX Upgrade Procedures**

To upgrade an existing installation of z/MQSSX from an older version to a newer version, do please do the following in the appropriate section below.

- 1. Stop all of the channels using the z/MQSSX server-side security exit or stop the queue manager's CHIN (channel initiator).
- 2. ftp the z/OS XMIT prepared datasets to the z/OS LPAR.

#### ftp –s:mqssx.ftp z/OS\_hostname

```
your-z/OS-userid
your-z/OS-password
binary
quote SITE recfm=fb lrecl=80 blksize=3120
put MQSSX.LOAD.ZOS
quit
```
If the user receives the following error message then they will need to pre-allocate the z/ OS datasets:

ftp> put MQSSX.LOAD.ZOS 200 Port request OK. 550-SVC99 RETURN CODE=4 S99INFO=0 S99ERROR=38656 HEX=9700 S99ERSN code X'000003F3'. 550 Unable to create data set xxxxx.MQSSX.LOAD.ZOS for STOR command. ftp> put MQSSX.SYSIN.ZOS 200 Port request OK. 550-SVC99 RETURN CODE=4 S99INFO=0 S99ERROR=38656 HEX=9700 S99ERSN code X'000003F3'. 550 Unable to create data set xxxxx.MQSSX.SYSIN.ZOS for STOR command.

To pre-allocating the XMIT datasets go to option 3.2 of ISPF and allocate both dataset: MQSSX.LOAD.ZOS

Use the following dataset attributes when allocating the dataset:

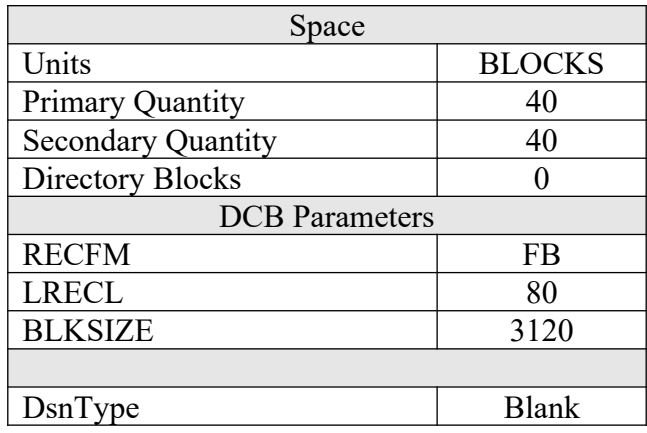

After the user has pre-allocated the dataset, the user can redo the ftp commands.

• Log on to z/OS LPAR and issue the following TSO RECEIVE command:

#### TSO RECEIVE INDATASET(MQSSX.LOAD.ZOS)

After issuing the above command, the following product dataset will appear:

**+HLQ+.CPTLWARE.MQSSX.LOAD** is the dataset that contains the z/OS loadmodule.

 Start all of the channels using the z/MQSSX server-side security exit or restart the queue manager's CHIN.

# <span id="page-51-2"></span>**8 Appendix C – Capitalware Product Display Version**

z/MQSSX includes a program to display the product version number.

## <span id="page-51-1"></span>**8.1 Examples**

#### <span id="page-51-0"></span>**8.1.1 z/OS**

To use the CWDSPVER program on z/OS, use the following JCL:

//CWDSPVER EXEC PGM=CWDSPVER, //SYSPRINT DD SYSOUT=\* //STEPLIB DD DISP=SHR,DSN=+HLQ+.CPTLWARE.MQSSX.LOAD

# <span id="page-52-0"></span>**9 Appendix D – Support**

The support for MQ Standard Security Exit for z/OS can be found at the following location:

#### **By email at:**

support@capitalware.com

#### **By regular mail at:**

Capitalware Inc. Attn: MQSSX for z/OS Support Unit 11, 1673 Richmond Street, PMB524 London, Ontario N6G2N3 Canada

# <span id="page-53-0"></span>**10 Appendix E – Summary of Changes**

- $\triangleright$  MQ Standard Security Exit for z/OS v2.6.0
	- Enhanced the code for dumping the pointers passed into exit.
	- Fixed an issue in the subroutine that removes trailing blanks
	- Fixed issue when an invalid or expired license key is used
	- Fixed an issue with default exit path
- $\triangleright$  MQ Standard Security Exit for z/OS v2.5.0
	- Tuned the code that is called on entry
	- Tuned the logging code
- $\triangleright$  MQ Standard Security Exit for z/OS v2.4.0
	- Fixed an issue in the logging framework where a constant was being modified.
- $\triangleright$  MQ Standard Security Exit for z/OS v2.3.0
	- Added support for log disconnect message (new keyword: LogDiscMessage)
	- Added support for single or double quotes for log message (new keyword: LogMessageQuote)
- $\triangleright$  MQ Standard Security Exit for z/OS v2.2.1
	- Fixed an issue with using "size t" variable type when it should have been "int"
- $\triangleright$  MQ Standard Security Exit for z/OS v2.2.0
	- Ability to monitor for excessive client connections (ECC) and then generate an alert (new keywords: UseECC, ECCWarnCount & ECCInterval)
- $\triangleright$  MQ Standard Security Exit for z/OS v2.1.0
	- Added new CheckFinalUserID keyword. It will take the final UserID and reprocess it against UseAllowUserID, AllowUserID, UseRejectUserID, RejectUserID and Allowmqm keywords.
	- Improved the IniFile processing speed.
	- Fixed an issue with Enterprise License key not being loaded from a License file.
	- Fixed an issue with MQSSX not recognizing the filename specified for FBAFile keyword.
	- Tested with MQ v8.0
- $\triangleright$  MQ Standard Security Exit for z/OS v2.0.1
	- Added UseMCCRedo flag to control MCCRedoCount, MCCRedoMinutes and MCCGetTimeOut
	- Renamed UppercaseUserID flag to UserIDFormatting. UserIDFormatting supports 3 values: A/U/L (As Is/Uppercase/Lowercase)
- $\triangleright$  MQ Standard Security Exit for z/OS v2.0.0
	- Added keyword UseAllowHostname and AllowHostname to only allow hosts by name (reverse lookup of incoming IP address)
- Added keyword UseRejectHostname and RejectHostname to explicitly reject a hostname (reverse lookup of incoming IP address)
- Added keyword UseAllowHostByName and AllowHostByName to only allow hosts by name
- Added keyword UseRejectHostByName and RejectHostByName to explicitly reject a hostname
- Added keyword SystemLogMessage to control what type of messages ('accepted' and/or 'rejected') are written to system log
- Added keywords UseGroups, Groups & GroupFile
- Added program CWDSPVER to display the product version number
- Added code in the Ini parser to distinguish between 'ABC' and 'ABCDEF' keywords
- Added keyword UseFormFeed (z/OS only) to issue a FormFeed command once a day at midnight
- Increased the accepted IniFile parameter length from 1024 to 2048 characters
- Updated the "Connection accepted" log record to include the UserID set for the connection.
- Updated MCC logic so that a command server failure does not affect the exit.
- Changed MCCRedoCount default value from 1000 to 5000
- Fixed a bug with ConnectionName when both IPv4 and IPv6 stacks are used
- Fixed a bug in the in-memory Ini parser
- Fixed a bug with Proxy file processing
- Fixed a bug in the AllowSSLDN processing
- Fixed a bug with SSLPeerNamePtr field.
- Tested with MQ v7.1
- $\triangleright$  MQ Standard Security Exit for z/OS v1.3.0
	- Added UseSSLCertUserID IniFile keyword to enable the use of the UserID from the channel's SSLCertUserID field
	- Added AllowSSLSSCert IniFile keyword to enable the check for Self-signed Certificate
	- Added UseSSLUserIDFromDN, SSLDNAttrName, SSLDNAttrStartPos and SSLDNAttrLength IniFile keywords to extract the UserID from the channel's SSL DN field
	- Added License File to support multiple license keys in a single file
	- Fixed a bug with Proxy file processing
- $\triangleright$  MQ Standard Security Exit for z/OS v1.2.0
	- Major performance and tuning to many modules a 7% 12% improvement in speed depending on features used
	- Added the ability to explicitly reject an incoming IP address based on a patternmatching (UseRejectIP and RejectIP).
	- Added the ability to explicitly reject an incoming UserId based on a patternmatching (UseRejectUserID and RejectUserID).
	- Added the code to disable Event Warning messages when WriteToEventQueue is being used.
- Added code to limit the number of messages written to the event queue when WriteToEventQueue is being used.
- Added MCCGetTimeOut keyword to allow the user to define how long to wait on the "DIS CHL(<ChannelName>)" command when UseMCC is being used.
- MQ Standard Security Exit v1.1.4
	- Added the ability to write custom MQ Events to System Channel Event Queue to allow MQSSX to be tied into an MQ Monitoring tool.
		- 9101 for Connection rejected event message
		- 9201 for MCC Warning event message
		- 9202 for MCC Exceeded event message
	- Successfully tested with MO v7.0
	- Fixed a bug related to a memory leak when using the MCC feature under extreme load.
	- Created a MQSSX manual: MQSSX Queue Manager To Queue Manager Configuration.
- $\triangleright$  MQ Standard Security Exit for z/OS v1.1.3
	- o Updated MQSSX ISPF GUI to reflect updated keywords.
- $\triangleright$  MO Standard Security Exit for z/OS v1.1.2
	- o Added more debug information related to memory pointers.
	- o Changed MCCRedoSeconds keyword to MCCRedoMinutes.
	- o Changed default values for MCCRedoMinutes and MCCRedoCount
- $\triangleright$  MO Standard Security Exit for z/OS v1.1.1
	- o Initial release.

# <span id="page-56-0"></span>**11 Appendix F – License Agreement**

This is a legal agreement between you (either an individual or an entity) and Capitalware Inc. By opening the sealed software packages (if appropriate) and/or by using the SOFTWARE, you agree to be bound by the terms of this Agreement. If you do not agree to the terms of this Agreement, promptly return the disk package and accompanying items for a full refund. SOFTWARE LICENSE

1. GRANT OF LICENSE. This License Agreement (License) permits you to use one copy of the software product identified above, which may include user documentation provided in on-line or electronic form (SOFTWARE). The SOFTWARE is licensed as a single product, to an individual queue manager, or group of queue managers for an Enterprise License. This Agreement requires that each queue manager of the SOFTWARE be Licensed, either individually, or as part of a group. Each queue manager's use of this SOFTWARE must be covered either individually, or as part of an Enterprise License. The SOFTWARE is in use on a computer when it is loaded into the temporary memory (i.e. RAM) or installed into the permanent memory (e.g. hard disk) of that computer. This software may be installed on a network provided that appropriate restrictions are in place limiting the use to registered queue managers only. Each licensed queue manager will be provided with a perpetual license key and the licensee may continue to use the SOFTWARE, so long as the licensee is current on the Yearly Maintenance Fee. If the licensee stops paying the Yearly Maintenance Fee, then the SOFTWARE must be removed from all systems at the end of the current maintenance period.

2. COPYRIGHT. The SOFTWARE is owned by Capitalware Inc. and is protected by United States Of America and Canada copyright laws and international treaty provisions. You may not copy the printed materials accompanying the SOFTWARE (if any), nor print copies of any user documentation provided in on-line or electronic form. You must not redistribute the registration codes provided, either on paper, electronically, or as stored in the files mqssx.ini, mqssx licenses.ini or any other form.

3. OTHER RESTRICTIONS. The registration notification provided, showing your authorization code and this License is your proof of license to exercise the rights granted herein and must be retained by you. You may not rent or lease the SOFTWARE, but you may transfer your rights under this License on a permanent basis, provided you transfer this License, the SOFTWARE and all accompanying printed materials, retain no copies, and the recipient agrees to the terms of this License. You may not reverse engineer, decompile, or disassemble the SOFTWARE, except to the extent the foregoing restriction is expressly prohibited by applicable law.

#### LIMITED WARRANTY

LIMITED WARRANTY. Capitalware Inc. warrants that the SOFTWARE will perform substantially in accordance with the accompanying printed material (if any) and on-line documentation for a period of 365 days from the date of receipt.

CUSTOMER REMEDIES. Capitalware Inc. entire liability and your exclusive remedy shall be, at Capitalware Inc. option, either (a) return of the price paid or (b) repair or replacement of the SOFTWARE that does not meet this Limited Warranty and that is returned to Capitalware Inc.

with a copy of your receipt. This Limited Warranty is void if failure of the SOFTWARE has resulted from accident, abuse, or misapplication. Any replacement SOFTWARE will be warranted for the remainder of the original warranty period or thirty (30) days, whichever is longer.

NO OTHER WARRANTIES. To the maximum extent permitted by applicable law, Capitalware Inc. disclaims all other warranties, either express or implied, including but not limited to implied warranties of merchantability and fitness for a particular purpose, with respect to the SOFTWARE and any accompanying written materials.

NO LIABILITY FOR CONSEQUENTIAL DAMAGES. To the maximum extent permitted by applicable law, in no event shall Capitalware Inc. be liable for any damages whatsoever (including, without limitation, damages for loss of business profits, business interruption, loss of business information, or other pecuniary loss) arising out of the use or inability to use the SOFTWARE, even if Capitalware Inc. has been advised of the possibility of such damages.

# <span id="page-58-0"></span>**12 Appendix G – Notices**

#### **Trademarks:**

AIX, IBM, MQSeries, OS/2 Warp, OS/400, iSeries, MVS, OS/390, REXX, ISPF, TSO, WebSphere, IBM MQ and z/OS are trademarks of International Business Machines Corporation.

HP-UX is a trademark of Hewlett-Packard Company.

Intel is a registered trademark of Intel Corporation.

Java, J2SE, J2EE, Sun and Solaris are trademarks of Sun Microsystems Inc.

Linux is a trademark of Linus Torvalds.

Mac OS X is a trademark of Apple Computer Inc.

Microsoft, Windows, Windows NT, and the Windows logo are trademarks of Microsoft Corporation.

UNIX is a registered trademark of the Open Group.

WebLogic is a trademark of BEA Systems Inc.